# **Bijlage 1 Worldbet voor het Fries**

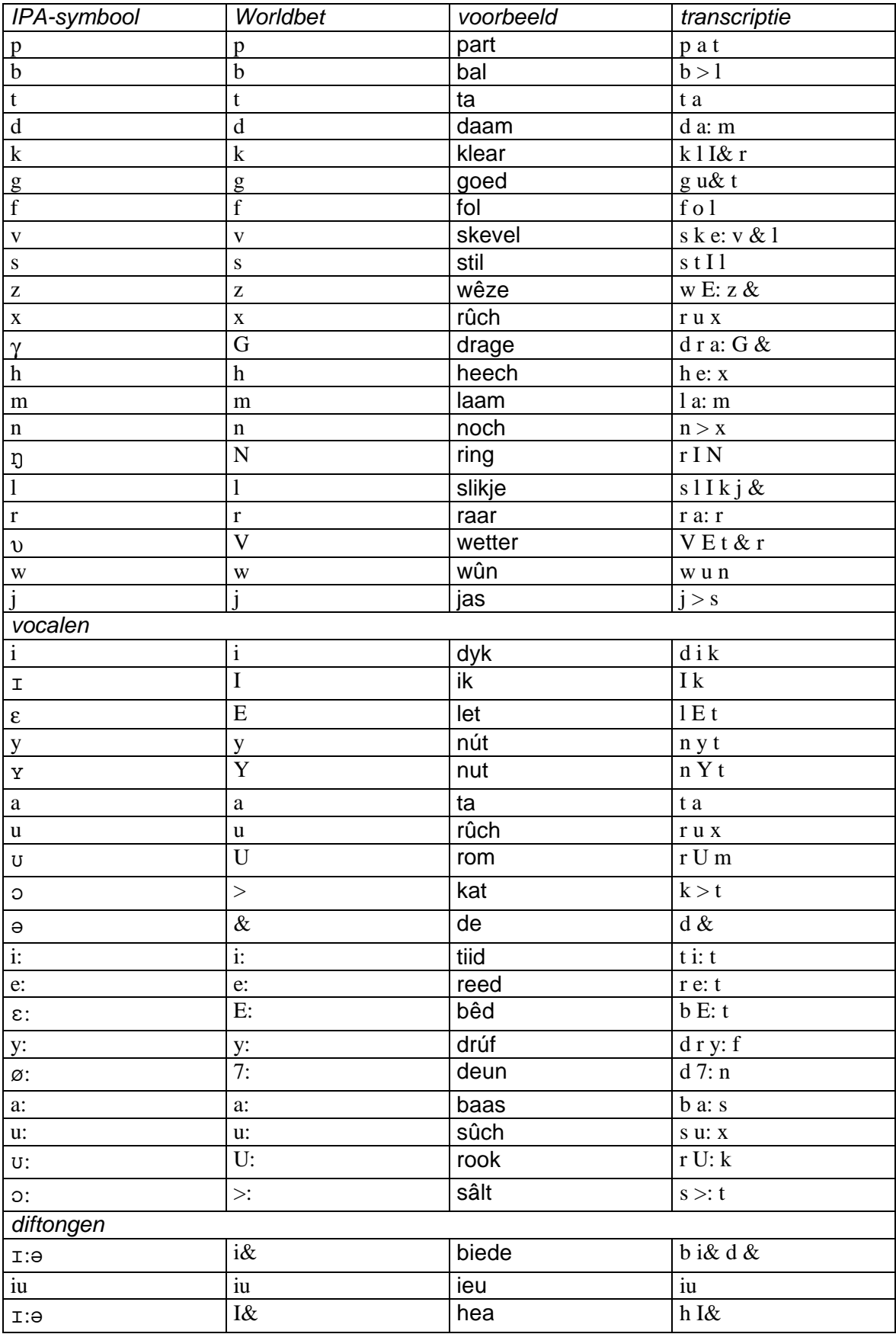

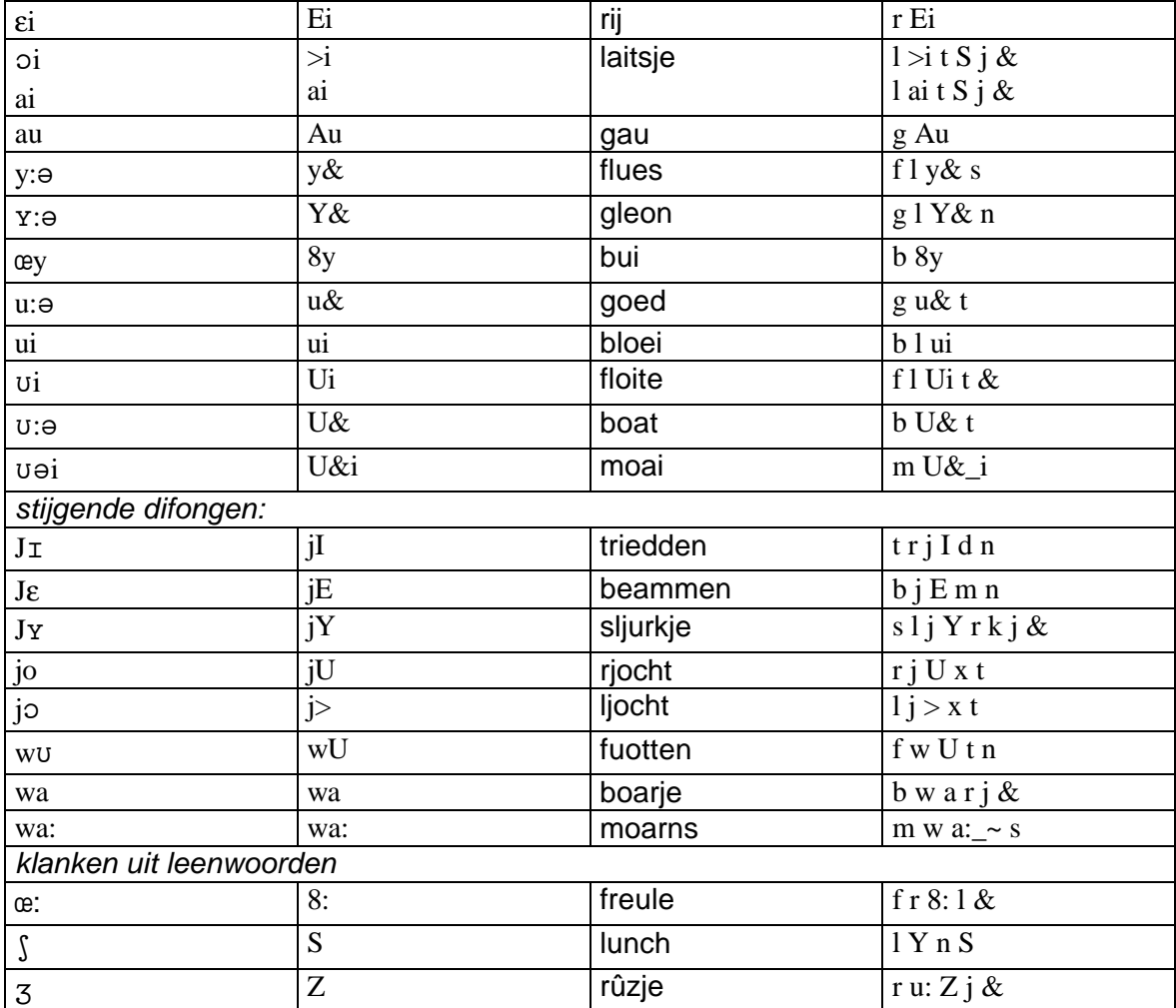

## **Bijlage 2 an\_mbrola.scm**

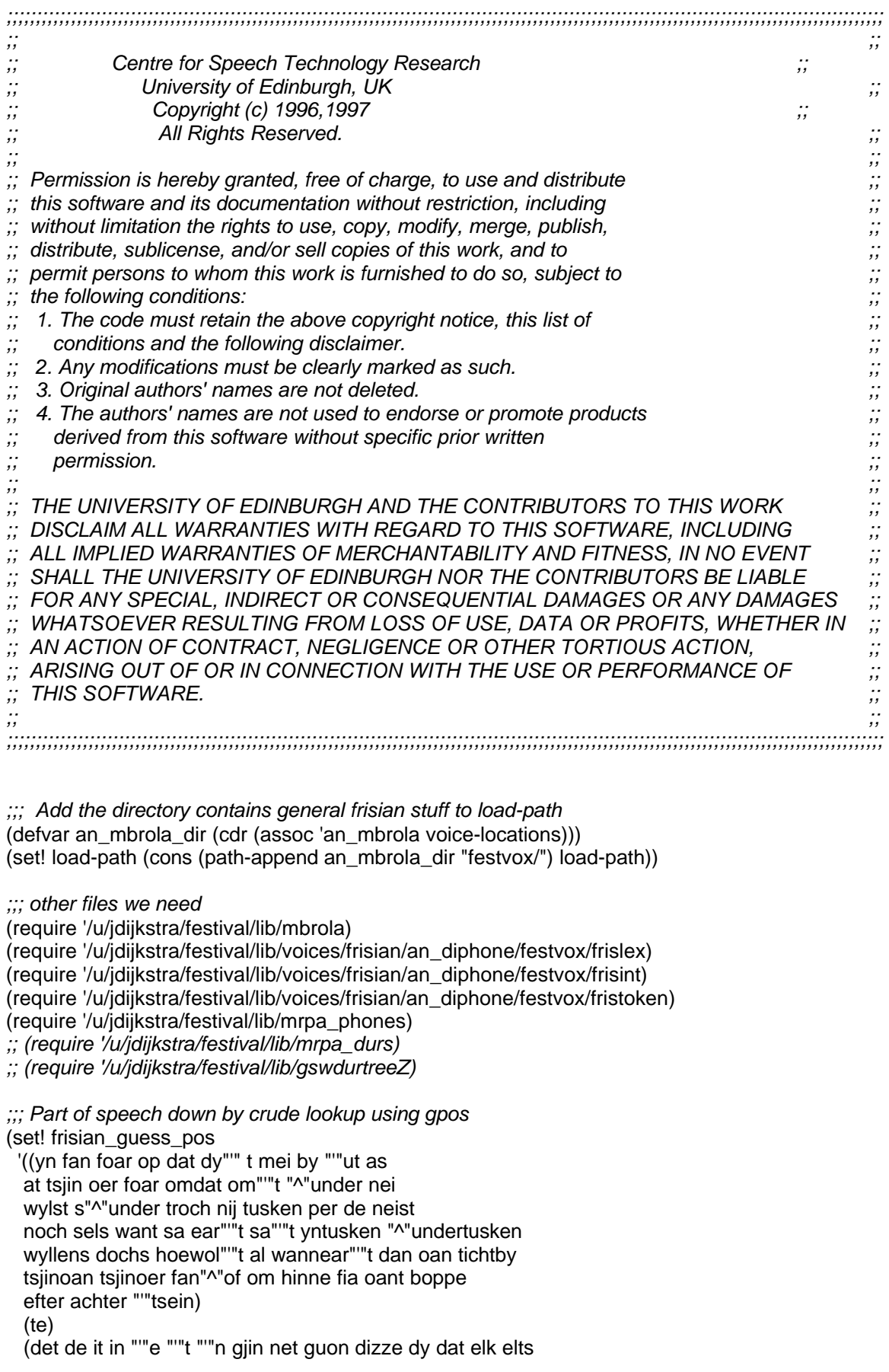

```
 oar alle elke beide soad)
   (md sille sil sist meie mei meist kinne kin kinst
   soene soe soest mochten mocht mochtst koene koe koest
   moatte moat moatst moast)
   (cc en mar of as at en plus noch)
   (wp wa wat w"^"er hoe wannear)
   (pps myn dyn syn har "'"us jo harren
   my dy him har jim jimme jo)
   (aux bin bist is binne wie wiest wiene
   haw ha hast hawwe hie hiest hiene)
))
;;; Phrase breaks
;;; use punctuation
(set! frisian_phrase_cart_tree
((lisp_token_end_punc in ("?" "." ":"))
 ((BB))((\text{lisp\_token\_end\_punc in ("" "\\ " " " " "");"))((B)) ((n.name is 0)
    ((BB))
   ((\mathsf{NB})))));;; Intonation
(set! frisian_accent_cart_tree
  '
  (
   (R:SylStructure.parent.gpos is content)
   ( (stress is 1)
      ((Accented))
      ((NONE))
   )
  )
)
;;; Duration
(set! frisian_dur_tree
   ((R:SylStructure.parent.R:Syllable.p.syl_break > 1 ) ;; clause initial
   ((R:SylStructure.parent.stress is 1)
   ((1.5))((1.2)) ((R:SylStructure.parent.syl_break > 1) ;; clause final
    ((R:SylStructure.parent.stress is 1)
    ((1.5))((1.2)) ((R:SylStructure.parent.stress is 1)
    ((ph_vc is +))((1.2))((1.0))((1.0)))))(set! frisian_an_phone_data
'(
   (# 0.0 0.250)
   (a 0.0 0.040)
   (E 0.0 0.050)
  (> 0.0 0.040)
```
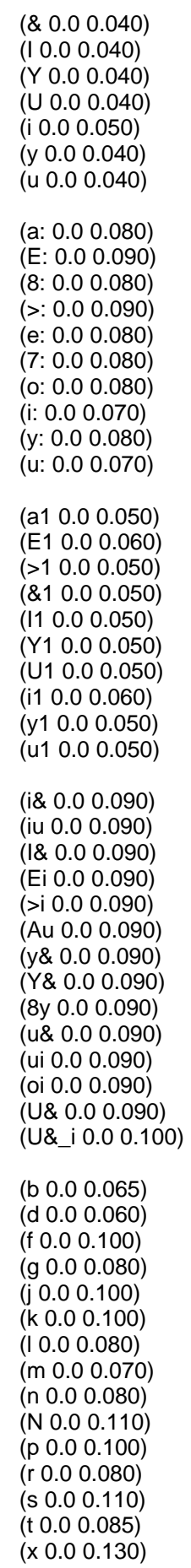

 (z 0.0 0.110) (G 0.0 0.130) (V[ 0.0 0.100) (S 0.0 0.110) (Z 0.0 0.110) (h 0.0 0.080) (w 0.0 0.100) (j 0.0 0.100) )) *;; Go ahead and set up the diphone db* (define (frisian\_voice\_reset) "(frisian\_voice\_reset) Reset global variables back to previous voice." (set! token.prepunctuation frisian\_previous\_tok\_prepunc)  $\lambda$ *;;; Full voice definition* (define (voice\_an\_mbrola) "(voice\_frisian\_an) Set up synthesis for Male Frisian speaker: an" (voice\_reset) (Parameter.set 'Language 'frisian)  *;; Phone set* (Parameter.set 'PhoneSet 'frisian) (PhoneSet.select 'frisian)  *;; numeric expansion* (Parameter.set 'Token\_Method 'Token\_Any) (set! token\_to\_words frisian\_token\_to\_words)  *;; Because of use of ' for accents remove it from prepunctuation* (set! frisian\_previous\_tok\_prepunc token.prepunctuation) (set! token.prepunctuation "\"`(){}[]")  *;; No pos prediction (get it from lexicon)* (set! pos\_lex\_name nil)  *;; Phrase break prediction by punctuation* (set! pos\_supported nil) *;; well not real pos anyhow ;; Lexicon selection* (lex.select "frisian") *;; Phrase prediction - uit en1\_mbrola.scm, echter werkt niet onder deze file ;; (Parameter.set 'Phrase\_Method 'prob\_models) ;; (set! phr\_break\_params frisian\_phr\_break\_params) ;; Accent and tone prediction ;; uit en1\_mbrola.scm; hiermee klinkt stem natuurlijker* (set! int\_tone\_cart\_tree f2b\_int\_tone\_cart\_tree) (set! int\_accent\_cart\_tree f2b\_int\_accent\_cart\_tree) *;; F0 prediction* (set! f0\_lr\_start f2b\_f0\_lr\_start) (set! f0\_lr\_mid f2b\_f0\_lr\_mid) (set! f0\_lr\_end f2b\_f0\_lr\_end) (Parameter.set 'Int\_Method Intonation\_Tree) (set! int\_lr\_params ((target f0 mean 150) (target f0 std 15) (model\_f0\_mean 180) (model\_f0\_std 34)))

(v 0.0 0.100)

(Parameter.set 'Int\_Target\_Method Int\_Targets\_LR)

*;; Duration prediction -- use gsw durations*

- *;; uit en1\_mbrola.scm; hiermee ook snellere spraak mogelijk*
- *;; (set! duration\_cart\_tree gsw\_duration\_cart\_tree)*
- *;; (set! duration\_ph\_info gsw\_durs)*
- *;; (Parameter.set 'Duration\_Method Duration\_Tree\_ZScores)*
- *;; (Parameter.set 'Duration\_Stretch 0.95)*

```
 ;; Phrasing
 (set! phrase_cart_tree frisian_phrase_cart_tree)
 (Parameter.set 'Phrase_Method 'cart_tree)
 ;; Lexicon selection
(lex.select "frisian")
```
*;; Accent and tone prediction - uit an\_diphone.scm*

- *;; stem klinkt te laag*
- *;; (set! int\_accent\_cart\_tree frisian\_accent\_cart\_tree)*
- *;;*
- *;; (Parameter.set 'Int\_Target\_Method 'Simple)*
- *;; (Parameter.set 'Int\_Method 'General)*
- *;; (set! int\_general\_params (list (list 'targ\_func targ\_func1)))*
- *;; (set! guess\_pos frisian\_guess\_pos)*

 *;; Duration prediction* (set! duration\_cart\_tree frisian\_dur\_tree) (set! duration\_ph\_info frisian\_an\_phone\_data) (Parameter.set 'Duration\_Method 'Tree\_ZScores)

(Parameter.set 'Synth\_Method MBROLA\_Synth)

*;; Because we need an extra parameter in the new version of mbrola*

*;; we add that parameter to the database "name"*

(set! mbrola\_progname

"/u/jdijkstra/festival/lib/voices/frisian/an\_diphone/mbrola/mbrola-linux-i386")

(set! mbrola\_database

(format nil

"-I %s%s %s%s "

"/u/jdijkstra/festival/lib/voices/frisian/an\_diphone/mbrola/" "anmrpa" "/u/jdijkstra/festival/lib/voices/frisian/an\_diphone/mbrola/"

```
"fy1/temp.dat"
         ))
```
*;; set callback to restore some original values changed by the frisian voice* (set! current\_voice\_reset frisian\_voice\_reset)

(set! current-voice 'an\_mbrola) )

```
(proclaim_voice
'an_mbrola
'((language frisian)
   (gender female)
   (dialect Kleifries)
   (description
   "This voice provides a Frisian male voice using a
    residual excited LPC diphone synthesis method. The lexicon
    is provived by a set of letter to sound rules producing pronunciation
    accents and syllabification. The durations, intonation and
```
 prosodic phrasing are minimal but are acceptable for simple examples.")))

(provide '/u/jdijkstra/festival/lib/voices/frisian/an\_diphone/festvox/an\_mbrola) (voice\_an\_mbrola)

#### **Bijlage 3 frislex.scm**

*;;; Lexicon* (lex.create "frisian") (lex.set.phoneset "frisian") (lex.set.lts.method 'frisian\_lts ) (lex.set.lts.ruleset 'frisian ) *;;; This which just have to be in the lexicon* (lex.add.entry '("a" nn (((a:) 0))))  $$\frac{(\text{lex.add.entry }('b' \text{ nn } (((b e: 0))))}{\text{lex.add.}}$$ (lex.add.entry '("c" nn (((c e:) 0)))) *;;; bestaat niet in Fries, maar ;;; misschien als letter in bedrijfsnaam?* (lex.add.entry '("d" nn (((d e:) 0)))) (lex.add.entry '("e" nn (((e:) 0))))  $(lex.add-entry '("f" nn ((E f) 0))))$  $(\text{lex.add-entry '('g'' nn (((x e:) 0))))$  $(lex.add-entry '("h" nn ((h a: 0))))$  $(lex.add.entry '('i'' nn ((i) 0))))$  $$\left(\frac{ex.add.entry'}{''i''} \cap \left(\frac{f(i \in B))}{f(i \in B')}\right)\right)$$  $(lex.add-entry '("k" nn ((k a: 0))))$  $(\text{lex.add.entry '('T'' nn ((E I) 0))))$  $(lex.add-entry '("m" nn ((E m) 0))))$  $\frac{(\text{lex.add.entry } '(\text{"n" nn } ((\text{E n}) 0))))}{\text{max}$  $(lex.add-entry '("o" nn ((o: 0))))$  $(\text{lex.add-entry '("p" nn ((p e: 0))))})$ (lex.add.entry '("q" nn (((k y) 0)))) *;;; bestaat niet in Fries*  $(lex.add-entry '("r" nn ((E r) 0))))$  $(\text{lex.add.entry '('s'' nn ((E s) 0))))$  $$\left(\frac{ex.add.entry'}{t''} \cap ((te:0))\right)$$ (lex.add.entry '("u" nn  $(((y) 0))))$  $$\frac{(\text{lex.add-entry } '(\text{"v" nn } ((\text{v e:}) 0))))$$  $$\left(\frac{|ex.addentropy|}{|we'ny|} \cap \left(\frac{|v|}{|ex(0)|}\right)\right)$$  $$\left(\frac{ex.add.entry'}{x''} \cap \left(\frac{f(t \mid k s)}{s''}\right)\right)$$ (lex.add.entry '("y" nn (((i) 0) ((g r E1) 1)) (k) 0))  $(lex.add-entry '("z" nn ((z E1 t) 0))))$ (lex.add.entry  $\sqrt{(n^*n n ((a s) 0) ((t e) 0) ((r i 1 s) 1) ((k) 0))})$ (lex.add.entry  $\sqrt{(96" n ((p r o.) 0) ((s ln t) 1))}$ (lex.add.entry  $'("\&" n ((a1 m) 1) ((p e r) 0) ((s a n) 0))))$ (lex.add.entry '("\$" n (((d > 1) 1) ((l a r) 0)))) (lex.add.entry  $\sqrt{(7# \cdot n ((h \in k) 1)((i \&0)))}$ (lex.add.entry '("@" n (((a: p) 1) ((k &) 0) ))) (lex.add.entry  $'("+" n ((p | Y s) 0))))$ (lex.add.entry '("^" n (((d a1 k) 1) ((j &) 0)) ((pos "K6\$")))) (lex.add.entry '("~" n (((g >1) 1) ((l y f ) 0) ((k e) 0)) ((pos "K6\$")))) (lex.add.entry '("=" n ((((I s) 1))))) (lex.add.entry '("/" n (((e1 n ) 1) ((t r e) 0)))) *;; \$\$\$division, etc.* (lex.add.entry

```
'("\\" n (((b a1) 1) ((rr a) 1))))
(lex.add.entry
'(" n (((u n) 1) ((d & r) 0) ((s t r e: k) 1) ((j &) 0)) ))
(lex.add.entry
'("|" n ((b a1) 1) ((rr a) 0))))(lex.add.entry
'(">" n ((( g r Y1 ) 1) ((t & r) 0) ((# > s) 1))))
(lex.add.entry
'("<" n ((( l i1 t ) 1) ((s & r) 0) ((# > s) 1))))
(lex.add.entry
'("[" n ((( a) 0) ((b r i1 r) 1) ((k o r) 0)((ch e1) 1)((t e) 0))))
(lex.add.entry
'("]" n (((th e) 0) ((rr a1 r) 1) ((k o r) 0)((ch e1) 1)((t e) 0))))
(lex.add.entry
'("\"" n (((k | a1 ) 1)((m & r) 0)((k & s) 0))))
(lex.add.entry
'("\t" n (((t a1 b) 1))))
(lex.add.entry
'("\n" n (((n Ei)1) (( j &) 0) ((a) 0)((l i) 1) ((n e a) 0))))
(lex.add.entry '("." punc nil))
(lex.add-entry '("." nn ((p Y1 n t) 1))))(lex.add.entry '("'" punc nil))
(lex.add.entry '(":" punc nil))
(lex.add.entry '(";" punc nil))
(lex.add.entry '("," punc nil))
(lex.add-entry '(", " nn ((k o1) 1) ((m a) 0))))(lex.add.entry '("-" punc nil))
(lex.add.entry '("\"" punc nil))
(lex.add.entry '("`" punc nil))
(lex.add.entry '("?" punc nil))
(lex.add.entry '("!" punc nil))
;; (lex.add.entry '("bjusterbaarlik" n (((b j Y s)0) ((t & r)0) ((b a: r)1) ((l &
k)0))))
;;;;;;;;;;;;;;;;;;;;;;;;;;;;;;;;;;;;;;;;;;;;;;;;;;;;;;;;;;;;;;;;;;;;;;;;
;;; Down cases with accents
;;;;;;;;;;;;;;;;;;;;;;;;;;;;;;;;;;;;;;;;;;;;;;;;;;;;;;;;;;;;;;;;;;;;;;;;
(lts.ruleset
frisian_downcase
( nil )
(
 ([a] = a)([e] = e)([o] = o)([i] = i)([u] = u)([y] = y)([b] = b)(\lceil c \rceil = c) ;; bestaat niet in Fries, alleen in /ch/ (ch = c h) geeft
                  ;; foutmelding
 ([d] = d)([f] = f)([g] = g)([h] = h)(j = j)
```
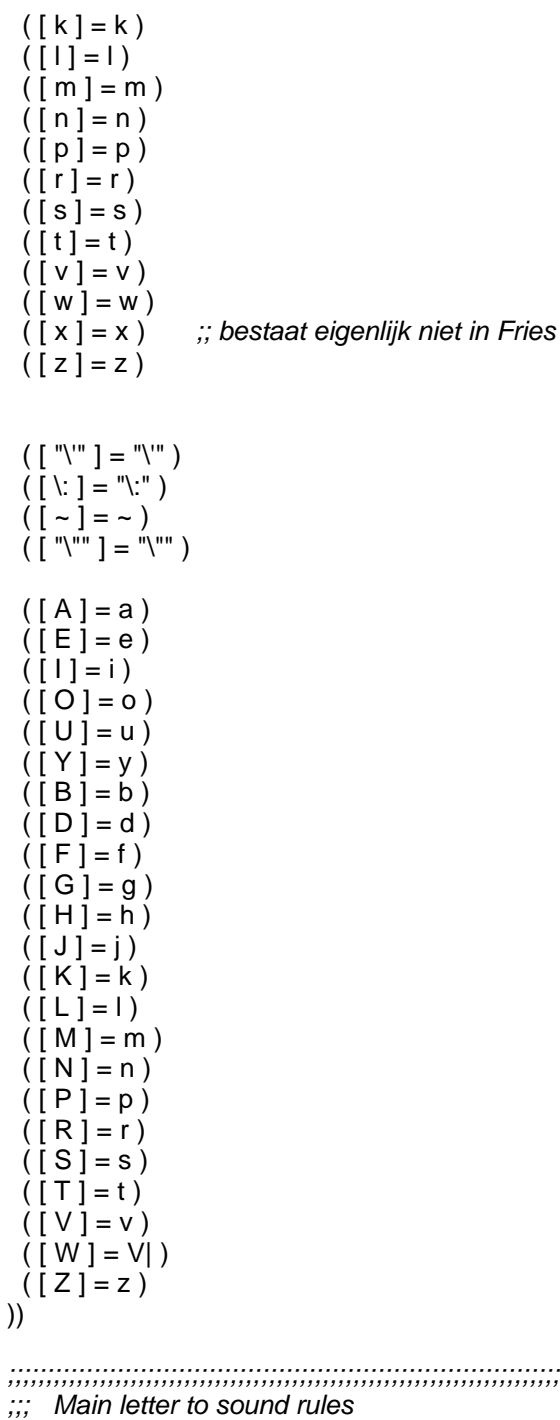

*;;;;;;;;;;;;;;;;;;;;;;;;;;;;;;;;;;;;;;;;;;;;;;;;;;;;;;;;;;;;;;;;;;;;;;;;*

*;;; In het Fries komen veel dakjes voor op klinkers. Deze heb ik aangemerkt als ;;; "^"V, Borja deed dit ook zo voor het Spaans bij ":" u. Ik hoop dat Festival ;;; deze code accepteert. Andere accenten: "'"e en "'"u en ":"V. Hieronder volgt ;;; de uitspraak van (bijna) alle mogelijke vocaal- en consonantcombinaties.*

(lts.ruleset *;;; Name of rule set* frisian *;;; Sets used in the rules* ( (SLDTN s l d t n) (STEMC b d j l m n r v w z) (BDG b d g )

 (VOC a e o i u y "^"a "^"e "^"o "^"u) (C b d f g h j k l m n ng p r s t v w z) (D i& iu I& Ei >i Au y& Y& 8y u& ui oi U& ) ) *; Rules* (  $([ # ] = # )$  $([ - ] = - )$  *;;; einde -en? dan syllabificatie als woord groter dan 1 syllabe*  $(- [y \nvert # = i j \nvert 8 n)$  $(- \lceil m e n \rceil # = m m)$  $(-$  [ k e n ] # = k N )  $( -C [e n] # = n )$  $(-1ik]$   $# = 1& 8& k$ *;;; e = & en woord is groter dan 1 syllabe*  $(- \, \lceil \, \text{s u m} \rceil \, \# = \, \text{s} \, \& \, \text{m} \,)$  $(. C [e] \# = 8])$  $( - C \sin \theta + 8 \sin \theta )$  $(-C [er] # = & r)$  $(-C [e t] # = 8 t)$  *;;; begin e = & en woord is groter dan 1 syllabe*  $(f# [b e] - VC^* = b \& )$  $( # [ g e ] - VC^* = g & )$  $($  #  $[$ f e r  $] - \text{VC}$  \* = f & r  $)$  $(VC^* - [der] - = d & r)$  $(-[ter] - = t & r)$ *;;; lange klinker als lettergreep open, behalve bij e-finaal (woord) ;;; y komt alleen in gesloten lettergrepen voor, i en u niet woordfinaal*  $([a] - a: )$  $([e] - e)$  $([i] - i: )$  $([0] - 1 = U: )$  $([u] - u: )$  $([a]$  # = a: )  $([e]$  # = & )  $([o] # = U: )$  *;;; korte klinker als lettergreep gesloten* ( [ a ] C \* - = a ) ( [ e ] C \* - = E )  $([i] C^* - = I)$  $(\dot{[} \circ ] C^* - = \dot{U})$  $(I \cup C^* - = Y)$  $([a] C^* \# = a)$  $(I e] C * # = E)$  $([i] C^* # = I)$  $([o]C * # = U)$  $(\overline{u} \overline{c}^* \# = Y)$  *;; triphtongs*  $([o a i] = U > i)$  $([u \circ i] = w > i)$  ( [ a a i ] = >i ) *;;; geen triftong, maar wel drie lettercombinaties* ( [ o e i ] = ui ) *;;; geen triftong, maar wel drie lettercombinaties*  $([i u w] = j U: u)$ 

 $([e a u] = j U: u)$ *;;; nasaliteit*  $([0 \t{a} \t{n} \t{s}] = w \t{a} \t{b} \t{s})$  $([oarns] = wa - s)$ *;; bij diftongen in D* ( D [ n j ] = D~ j ) *;; doet het niet, uitschrijven voor elke D als ( [ i e n ;; j ] = i&~ j ), misschien later?* ( D [ r n s ] = D~ s ) *;; idem* ( D [ n s ] = D~ s ) *;; idem* ( D [ n z ] = D~ z ) *;; idem*  $([ \text{irns } ] = e \sim s )$  $([ \text{ir } n z ] = e:- z)$  $([in s] = e:-)$  $([in z] = e: \sim z)$ ( VOC [ r n s ] = VOC:~ s ) *;; doet het niet, uitschrijven voor elke VOC, zie ;; hierboven bij D*  $(VOC [n] ] = VOC:-j)$  $(VOC \mid n s \mid = VOC: \sim s)$  $(VOC \mid n z] = VOC: z)$  $([a a i] = >i)$  $([a u] = Au)$  $([ai] = >i)$  $([aa]=a:$  $([a]$  SLDTN  $=$  >  $)$  $([a] = a)$  $([ "^" a 1 t ] = >: t )$  $(\vec{r} \cdot \vec{r})$  a  $\vec{r} \cdot \vec{r}$  a  $\vec{r} \cdot \vec{r}$  $([ "^"a ] = >: )$  $([ouwe]=Au\ w&0)$  $([ow e] = U: w \& )$  $([i] \cup w \in ] = j \cup : w \& )$  $([i] e] = E i | 8)$  $(f i u w = i U: u)$  ( [ i c h ] = & x ) *;; is dit voor alle woorden toepasbaar of alleen als ich-?*  $([i \in u] = iu)$  $([ie] = i& )$  $([ i i ] = i: )$  $([ i j ] = Ei)$  $([i] = i)$  $([e a u w e] = j U: w 8)$  $([e a u] = i U: u)$  ( [ e u r ] = Y& r ) *;;; voor r klinkt eu als Y&*  $([e a] = 18)$  $([e e] = e: )$  $([e i] = >i)$  $([e \circ] = Y \& )$  $([eu] = 7: )$  ( [ e ] = & ) *;; let op voor E, wanneer die?* ( [ e ] # = & ) *;; doet het niet, zie d #*  $([ " " e ] = e: )$  $([ "^"e ] = E: )$  ( [ o u w i ] = Au I )  $([o a i] = U > i)$ 

 $([o ed] = u& d)$  $([o e i] = ui)$  $([oa] = U&$  $([o e] = u \& )$  $([o i] = >i )$  $([oo] = U: )$  $([ 0 u ] = Au )$ (  $[ 0 ] = 0$  ) ( [ o ] # = U: ) *;; doet het niet, #-finaal probleem*  $([ "^"0] = >: )$  $([u e] = y &)$  $([ui] = 8y)$  $([ u o ] = wU)$  ( [ u u ] = y j & ) *;;; alleen in leenwoorden*  $([u] = y)$  $([ " " u ] = y )$  $([ "^" u ] = u )$  $([y] = i)$  $([ > ] = > )$  $(\vec{E} \cdot \vec{E}) = \vec{E}$ )  $([8] = 8)$  $([b - b] = -b)$  $([b] = b)$  $([ch] = x)$  $([d - d] = -d)$  ( [ d # ] = t ) *;; doet het niet # doet het finaal niet, initiaal wel.*  $([d] = d)$  $(\bar{f} - f) = -f$  $([f] = f)$  $([g - g] = - g)$  $(VOC [g] VOC = G)$  $($  STEMC  $[$  g  $]$  STEMC = G  $)$  $(STEMC [ g] VOC = G)$  $(VOC [g] STEMC = G)$  $([g] = g)$  ( [ g ] # = x ) *;; doet het niet*  $( # [ h j ] = j )$  $([h] = h)$  $(j = j)$  $([k - k] = -k)$  $([k] = k)$  $([1 - 1] = -1)$  $([1] = 1)$  $([ m - m ] = - m )$  $(\lceil m \rceil = m)$  ( # [ "^"u n - g e ] - = u N - g & ) *;; doet het niet, ook niet meer naar ;; boven (u N)*  $([ n - g ] = N - )$  $([n-k] = N - k)$  $(\lceil n g \rceil = N)$  $([ n k ] = N k )$  $([n-m] = -m)$  $([ n - n ] = - n )$  $([ n ] = n )$ 

 $([p-p] = -p)$  $([p] = p)$  $([r z] = z)$  $([r-r] = -r)$  ( [ r s ] - = s ) *;; deze regel doet het niet door - , verplaatsten naar syl?* ( [ r l ] - = l ) *;; idem* ( [ r d ] - = d ) *;; idem* ( [ r t ] - = t ) *;; idem* ( [ r n ] - = n ) *;; idem*  $([r] = r)$  $([s - s] = s)$  $([s - j] = S - j)$  $([s] BDG = z)$  $([s] = s)$  $([t - t] = t)$  $(f t = t)$  $([v - v] = v)$  $([v] = v)$  $(\lceil w - w \rceil = -V \rceil)$  $([w] = V)$  $([x] = k s)$  $([z - j] = Z - j)$  $([z - z] = -z)$  $([z] = z)$  *;;; quotes are used for vowel accents in foreign keyboards (i.e. cami'on). ;;; remove those that were not before a vowel. same with other signs.*  $([ " " " ] = )$  $($  $\vdots$ ":" $\vdots$  $=$  $)$  $(\lceil \sqrt{\mathbf{w}^{\mathsf{u}}}\rceil - \lceil \frac{1}{2}\rceil)$ )) *;;;;;;;;;;;;;;;;;;;;;;;;;;;;;;;;;;;;;;;;;;;;;;;;;;;;;;;;;;;;;;;;;;;;;;;;;; ;; Frisian sylabification by rewrite rules ;;;;;;;;;;;;;;;;;;;;;;;;;;;;;;;;;;;;;;;;;;;;;;;;;;;;;;;;;;;;;;;;;;;;;;;;;;* (lts.ruleset frisian\_syl ( (V a e i o u y "^"a "^"e "^"i "^"o "^"u "'"e ) (C b d f g x h j k l m n N p r s t v w z ) )  *;; Rules will add - at syllable boundary* (  *;; valid CC groups*  $(V C^* [b] V C^* = - b!)$  $(V C * | b r) V C * = - b r)$  ( V C \* [ k j ] V C \* = - k j ) *;; maar als xxxxk-je* ( V C \* [ k l ] V C \* = - k l ) ( V C \* [ k n ] V C \* = - k n )  $(V C^*$ [kr] $V C^*$  = - kr)  $(V C * [k w] V C * = -k w)$  ( V C \* [ d j ] V C \* = - d j ) *;; maar xxxxd-je*  $(V C^* [d r] V C^* = - dr)$  $(V C * [d w] V C * = - d w)$  $(V C^* [f] | V C^* = -f]$  $(V C^* [f] V C^* = -f I)$  $(V C^* [fr] V C^* = -fr)$  $(V C^* [q] | V C^* = -q]$  $(V C^* [g1] V C^* = -g1)$  $(V C * [gr] V C * = - gr)$ 

 ( V C \* [ l j ] V C \* = - l j ) *;; maar xxxxl-je*  $(V C^* [p] | V C^* = -p | )$  $(V C^* [p r] V C^* = -p r)$  ( V C \* [ p s ] V C \* = - p s ) *;; maar soms ook p-s*  $(V C^* \mid r b \mid V C^* = r - b)$  ( V C \* [ r j ] V C \* = - r j ) *;; maar xxxxr-je* ( V C \* [ s j ] V C \* = s - j ) *;; maar xxxxs-je* ( V C \* [ s k ] V C \* = - s k ) *;; maar soms ook sk- of s-k*  $(V C * [s] V C * = - s!)$  $(V C * [sn] V C * = - sn)$  $(V C^*$  [sm]  $V C^*$  = -sm)  $(V C * [s p] V C * = - s p)$  $(V C^*$  [str]  $V C^*$  = - str)  $(V[s t] V C^* = s - t)$  $(V C^*$  [st]  $V C^* = -s t$  )  $(V C^*$  [sw]  $VC^*$  = - sw) ( V C \* [ t j ] V C \* = - t j ) *;; maar xxxxt-je*  $(V C * [tr] V C * = - tr)$  ( V C \* [ t s ] V C \* = - t s ) *;; maar soms ook ts- of t-s*  $(V C^*$ [tw] $V C^*$  = -tw) ( V C \* [ w j ] V C \* = - w j ) *;; maar xxxxw-je*  $(V C * [wr] V C * = -wr)$  $(V C * [z] | V C * = z - i)$ 

*;; break invalid triptongs, in tekst altijd aangegeven door trema of platte*

*;; streep*

 $([a a i":" i] = >i - 1)$  $([a ":" a ] = a - a)$  $([a ":" i] = a - i)$  $([e e" : "e] = e: - \& )$  $([e i":":] = \{5 \} - \{8 \})$  $([e" : "a] = e: -a)$  $([e":" e e] = 8 - e: )$  $([e":" e] = 8 - e: )$  $(\overline{e}$  ":" i c h ] = i - & )  $(\vec{e}$  = \vec{e} \cdot \vec{e}) = 8 - i8  $([e":"] = 8 - i)$  $(\vec{e} \cdot \vec{v}) = e: -y$  $([i":" e] = i - e: )$  $($ [ i ":" i ] = i - l )  $([o a i"." i] = U > i - 1)$  $([o ":" a] = U - a)$  $([o ":" e] = U: -e: )$  $(\overrightarrow{)}$  o ":" o  $\overrightarrow{]}$  = U: - U  $\overrightarrow{)}$  $(\vec{u}$  ":" i  $\vec{i} = v - i$ )  $([a - e] = a - e)$ 

 $([a - a] = a - a)$  $([e-a] = e-a)$ 

 *;; If any consonant is followed by a vowel and there is a vowel ;; before it, its a syl break ;; the consonant cluster are dealt with above*  $(V C^* [b] V = -b)$  $(V C * [d] V = - d)$  $(V C^* [f] V = -f)$  $(V C * [g] V = - g)$  $(V C * | X | V = - X)$  $(V C * [j] V = -j)$  $(V C * [k] V = -k)$ 

 $(V C * [1] V = -1)$  $(V C^* \mid m \mid V = -m)$  $(V C^* [n] V = -n)$  $(V C^* [p] V = -p)$  $(V C * | r | V = -r)$  $(V C^*[s] V = -s)$  $(V C * [t] V = -t)$  $(V C * [v] V = -v)$  $(V C * [ w ] V = - w )$  $(V C * [z] V = -z)$  *;;; Catch all consonants on their own (at end of word) ;; and vowels not preceded by vowels are just written as it -> default*  $([ "^"a] = "^"a)$  $(T''^{\prime}e) = T''^{\prime}e)$ ( [ "'"e ] = "'"e ) ( [ "^"u ] = "^"u )  $([ " " u ] = " " u )$  $([a] = a)$  $([e] = e)$  $(i \circ j = o)$  $([i] = i)$  $([u] = u)$  $(j \mid y \mid = y)$  $([b] = b)$  ( [ c ] = c ) *;; bestaat niet in Fries, alleen in /ch/ (ch = c h) geeft ;; foutmelding*  $([d] = d)$  $\begin{pmatrix} 1 & f \\ g & g \end{pmatrix} = f$  $([g] = g)$  $([h] = h)$  $(j = j)$  $([k] = k)$  $( | | | = | )$  $([m] = m)$  $(\lceil n \rceil = n)$  $([p] = p)$  $([r] = r)$  $([s] = s)$  $([t] = t)$  $([v] = v)$  $([w] = w)$  ( [ x ] = x ) *;; bestaat eigenlijk niet in Fries*  $([z] = z)$  ) ) *;;;;;;;;;;;;;;;;;;;;;;;;;;;;;;;;;;;;;;;;;;;;;;;;;;;;;;;;;;;;;;;;;;;;;;;;;; ;;; Stress assignment in unstress words by rewrite rules ;;;;;;;;;;;;;;;;;;;;;;;;;;;;;;;;;;;;;;;;;;;;;;;;;;;;;;;;;;;;;;;;;;;;;;;;;;* (lts.ruleset *;; Assign stress to a vowel when non-exists* frisian.stress (

 *;;; frisian:* (V a e i o u y "^"a "^"e "^"o "^"u ) (V1 a1 E1 >1 I1 Y1 U1 i1 y1 u1)

```
 (C b d f g x G j k l m n N p r s t v V| w z)
 (VC b d f g x G j k l m n N p r s t v V| w z a e i o u y "^"a "^"e "^"o "^"u)
(NS b g f j t))
```
 *;;; als woord begint met voorvoegsel dan stress op 2e syllabe ;;; ( # NOT - C \* [V] = V1 ) ;;; ( # NOT - C \* C \* [V] = V1 ) ;;; ( # NOT - C \* C \* C \* [V] = V1)*

 *;;; anders stress op 1e syllabe ;;; ( # C \* [V] = V1 ) ;;; ( # C \* C \* [V] = V1 ) ;;; ( # C \* C \* C \* [V] = V1 )*

 *;; consonants to themselves*

 $([b] = b)$  $([d] = d)$  $(\bar{f} \bar{f}) = f$  $([g] = g)$  $(\overline{[G]} = G)$  $([x] = x)$  $([h] = h)$  $(j = j)$  $([k] = k)$  $([1] = 1)$  $([m] = m)$  $([ n ] = n )$  $([N] = N)$  $([p] = p)$  $([r] = r)$  $([S] = S)$  $([s] = s)$  $([t] = t)$  $([v] = v)$  $([V]]=V)$  $([w] = w)$  $([Z] = Z)$  $([z] = z)$  $([ - ] = - )$ 

(

 *; all vowels to themselves*

 $([a] = a)$  $([i] = i)$  $([1] = 1)$  $([ 8 ] = 8 )$  $([E] = E)$  $([ > ] = > )$  $([U] = U)$  $([u] = u)$  $([y] = y)$  $([Y] = Y)$  $([ a: ] = a: )$  $([e:]=e:')$  $([E:]=E:')$  $([ i: ] = i: )$  $([ y: ] = y: )$  $([7:]=7:$ 

 $([ u: ] = u: )$  $([ 0: ] = U: )$  $([ >: ] = >: )$  $([8:]=8: )$  $([Au] = Au)$  $([18] = 18)$  $([Y&] = Y&)$  $($  [ i& ] = i& )  $([Ei] = Ei)$  $([ iu ] = iu )$  $([U&] = U&)$  $([ u& = u& )$  $([U_i] = U_i)$  $([y& 1 = y& )$  $([8y] = 8y)$  $(| \nightharpoonup i | = \nightharpoonup i )$  $([ui] = ui)$  $([U>1] = U>1)$  ( [ a:~ ] = a:~ ) *;; nasale vocalen en diftongen*  $([E -] = E - )$  $([8:-] = 8:-)$  $([ > ] \sim ] = > . \sim )$  $([ e:- ] = e:- )$  $([7:-] = 7:-)$  $([U:-] = U:-)$ (  $[i:-] = i:-$  )  $([ y; - ] = y; - )$  $([ u:- ] = u:- )$  ( [ i&~ ] = i&~ ) *;; alle mogelijke nasale difongen?*  $([ 1& - ] = 1& - )$  $(| \rangle - | \rangle - | \rangle = | \rangle - | \rangle$  $([Au~] = Au~)$  $([y&2 -] = y&2 -)$  $([Y& -] = Y& -)$  $([8y - ] = 8y - )$  $([ u& - ] = u& - )$  $([U&\sim] = U&\sim)$ )) (lts.ruleset frisian\_weak\_vowels (V a e i o u y "^"a "^"e "^"i "^"o "^"u "'"e ) (C b d f g x h j k l m n N p r s t v w z )

*;; all consonant to themselves*  $([b] = b)$  $([d] = d)$  $(f f = f)$  $([g] = g)$  $([G] = G)$  $([x] = x)$  $([h] = h)$  $([j] = j)$ 

(

)(

 $\lambda$  $\overline{(}$ 

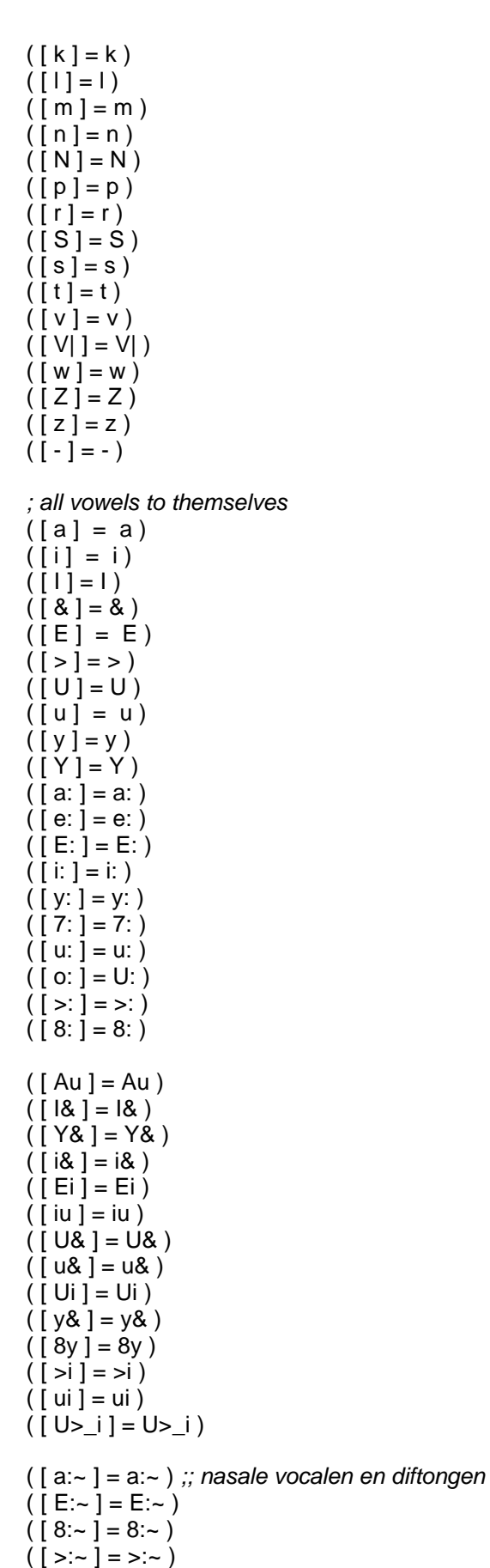

 $( [ e:- ] = e:- )$  $([ 7:- ] = 7:- )$ 

```
([ U:- ] = U:- )([ i:- ] = i:- )([ y; - ] = y; - )([ u : \sim ] = u : \sim ) ( [ i&~ ] = i&~ ) ;; alle mogelijke nasale difongen?
   (| | 8 - | = 18 - )(| \rangle - | \rangle - | \rangle = | \rangle - | \rangle([ Au~] = Au~)([y&2 -] = y&2 -)([Y& -] = Y& - )( [ 8y - ] = 8y - )([ u< ] = u< )([U&8~] = U&8~)([ # ] = # )))
;;; Function to turn word into lexical entry for Frisian
;;;
;;; First uses lts to get phoneme string then assigns stress if
;;; there is no stress and then uses a third set of rules to
;;; mark syllable boundaries, finally converting that list
;;; to the bracket structure festival requires
(define (frisian_lowercase lword)
```
"(frisian\_lowercase WORD)

Downs case word by letter to sound rules becuase or accented form this can't use the builtin downcase function." (lts.apply lword 'frisian\_downcase))

```
(define ( frisian Its word features )
  "(frisian_lts word FEATURES)
Using various letter to sound rules build a Frisian pronunciation of
WORD."
  (let (phones syl stresssyl dword weakened)
   ( if (lts.in.alphabet word 'frisian_downcase)
        (set! dword (frisian lowercase word )))
;; (set! dword (frisian_lowercase "LYK" ))) ! wat doet deze regel? 1 haakje bij
;; vorige regel
;; oorspronkelijk onderstaand, echter frisian_syl en frisian omgedraaid om
;; syllabificatie te krijgen
; (set! phones (lts.apply dword 'frisian))
 ; (set! syl (lts.apply phones 'frisian_syl))
   (set! syl (lts.apply dword 'frisian_syl))
   (set! phones (lts.apply syl 'frisian))
   (if (frisian_is_a_content_word
          (apply string-append dword)
          frisian_guess_pos)
        (set! stresssyl (lts.apply phones 'frisian.stress))
        (set! stresssyl phones)) ;; function words leave as is
   (set! weakened (lts.apply stresssyl 'frisian_weak_vowels))
   (list word
          nil
         (frisian_tosyl_brackets weakened) )))
(define (frisian_is_a_content_word word poslist)
 "(frisian_is_a_content_word WORD POSLIST)
Check explicit list of function words and return t if this is not
listed."
```

```
 (cond
   ((null poslist)
   t)
   ((member_string word (cdr (car poslist)))
   nil)
   (t
   (frisian_is_a_content_word word (cdr poslist)))))
(define (frisian_tosyl_brackets phones)
   "(frisian_tosyl_brackets phones)
Takes a list of phones containing - as syllable boundary. Construct the
Festival bracket structure."
(let ((syl nil) (syls nil) (p phones) (stress 0))
   (while p
    (set! syl nil)
    (set! stress 0)
    (while (and p (not (eq? '- (car p))))
      (set! syl (cons (car p) syl))
      (if (string-matches (car p) ".*1")
         (set! stress 1))
      (set! p (cdr p)))
    (set! p (cdr p)) ;; skip the syllable separator
    (set! syls (cons (list (reverse syl) stress) syls)))
   (reverse syls)))
```
(provide '/u/jdijkstra/festival/lib/voices/frisian/an\_diphone/festvox/frislex)

### **Bijlage 4 fristoken.scm**

```
;;; Tokenization rules for frisian
;;;
;;; Particularly numbers and symbols.
;;;
(define (frisian_number name)
"(frisian_number name)
Convert a string of digits into a list of words saying the number."
  (if (string-matches name "0")
     (list "nul")
     (frisian_number_from_digits (symbolexplode name))))
(define (just_zeros digits)
"(just_zeros digits)
If this only contains 0s then we just do something different."
(cond
  ((not digits) t)
  ((string-equal "0" (car digits))
   (just_zeros (cdr digits)))
 (t \text{ nil}))(define (frisian_number_from_digits digits)
 "(frisian_number_from_digits digits)
Takes a list of digits and converts it to a list of words
saying the number."
  (let ((l (length digits)))
    (cond
     ((equal? l 0)
     nil)
     ((string-equal (car digits) "0")
    (frisian_number_from_digits (cdr digits)))
     ((equal? l 1);; single digit
     (cond
      ((string-equal (car digits) "0") (list "nul"))
      ((string-equal (car digits) "1") (list "ien"))
      ((string-equal (car digits) "2") (list "twa"))
      ((string-equal (car digits) "3") (list "trije"))
      ((string-equal (car digits) "4") (list "fjouwer"))
      ((string-equal (car digits) "5") (list "fiif"))
      ((string-equal (car digits) "6") (list "seis"))
      ((string-equal (car digits) "7") (list "s^an"))
      ((string-equal (car digits) "8") (list "acht"))
      ((string-equal (car digits) "9") (list "njoggen"))
      ;; fill in the rest
      (t (list "equis"))));; $$$ what should say?
    ((equal? | 2)); less than 100
     (cond
      ((string-equal (car digits) "0");; 0x
         (frisian_number_from_digits (cdr digits)))
      ((string-equal (car digits) "1");; 1x
         (cond
          ((string-equal (car (cdr digits)) "0") (list "tsien"))
          ((string-equal (car (cdr digits)) "1") (list "alve"))
          ((string-equal (car (cdr digits)) "2") (list "tolve"))
          ((string-equal (car (cdr digits)) "3") (list "trettjin"))
          ((string-equal (car (cdr digits)) "4") (list "fjirtjin"))
          ((string-equal (car (cdr digits)) "5") (list "fyftjin"))
```

```
 ((string-equal (car (cdr digits)) "6") (list "sechtjin))
      ((string-equal (car (cdr digits)) "7") (list "santjin))
      (t
       (cons (frisian_number_from_digits (cdr digits)) "tjin" ))))
  ((string-equal (car digits) "2");; 2x
    (if (string-equal (car (cdr digits)) "0")
        (list "tweintich")
        (cons (frisian_number_from_digits (cdr digits)) "entweintich")))
  ((string-equal (car digits) "3");; 3x
    (if (string-equal (car (cdr digits)) "0")
        (list "tritich")
        (cons (frisian_number_from_digits (cdr digits)) "entritich")))
  ((string-equal (car digits) "4");; 4x
    (if (string-equal (car (cdr digits)) "0")
        (list "fjirtich")
        (cons (frisian_number_from_digits (cdr digits)) "enfjirtich")))
  ((string-equal (car digits) "5");; 5x
    (if (string-equal (car (cdr digits)) "0")
         (list "fyftich")
        (cons (frisian_number_from_digits (cdr digits)) "enfyftich")))
  ((string-equal (car digits) "6");; 6x
    (if (string-equal (car (cdr digits)) "0")
         (list "sechstich")
        (cons (frisian_number_from_digits (cdr digits)) "ensechstich")))
  ((string-equal (car digits) "7");; 7x
    (if (string-equal (car (cdr digits)) "0")
        (list "santich")
        (cons (frisian_number_from_digits (cdr digits)) "ensantich")))
  ((string-equal (car digits) "8");; 8x
    (if (string-equal (car (cdr digits)) "0")
        (list "tachtich")
        (cons (frisian_number_from_digits (cdr digits)) "entachtich")))
  ((string-equal (car digits) "9");; 9x
    (if (string-equal (car (cdr digits)) "0")
        (list "njoggentich")
        (cons (frisian_number_from_digits (cdr digits))"ennjoggentich")))
  ))
 ((equal? l 3);; in the hundreds
 (cond
  ((string-equal (car digits) "1");; 1xx
    (if (just_zeros (cdr digits)) (list "h^undert")
        (cons "h^undert" (frisian_number_from_digits (cdr digits)))))
 ((string-equal (car digits) "2");; 2xx
      (cons "twah^undert" (frisian_number_from_digits (cdr digits))))
 ((string-equal (car digits) "3");; 3xx
    (cons "trijeh^undert" (frisian_number_from_digits (cdr digits))))
 ((string-equal (car digits) "4");; 4xx
    (cons "fjouwerh^undert" (frisian_number_from_digits (cdr digits))))
```

```
 ((string-equal (car digits) "5");; 5xx
        (cons "fiifh^undert" (frisian_number_from_digits (cdr digits))))
     ((string-equal (car digits) "6");; 6xx
        (cons "seish^undert" (frisian_number_from_digits (cdr digits))))
 ((string-equal (car digits) "7");; 7xx
        (cons "s^anh^undert" (frisian_number_from_digits (cdr digits))))
    ((string-equal (car digits) "8");; 8xx
        (cons "achth^undert" (frisian_number_from_digits (cdr digits))))
    ((string-equal (car digits) "9");; 9xx
        (cons "njoggenh^undert" (frisian_number_from_digits (cdr digits))))
     (t;; ?xx
        (append (frisian_number_from_digits (list (car digits)))
                 (list "h^undert")
                 (frisian_number_from_digits (cdr digits))))
     ))
   ((< 17)(let ((sub_thousands)
             (list
             (car (cdr (cdr (reverse digits))))
             (car (cdr (reverse digits)))
             (car (reverse digits))))
            (thousands (reverse (cdr (cdr (cdr (reverse digits)))))))
        (set! x (frisian_number_from_digits thousands))
        (append
          (if (string-equal (car x) "ien") nil x)
         (list "t^uzen")
         (frisian_number_from_digits sub_thousands))))
   ((< 113) (let ((sub_million
            (list
             (car (cdr (cdr (cdr (cdr (cdr(reverse digits)))))))
             (car (cdr (cdr (cdr (cdr (reverse digits))))))
             (car (cdr (cdr (cdr (reverse digits)))))
             (car (cdr (cdr (reverse digits))))
             (car (cdr (reverse digits)))
             (car (reverse digits))
             ))
            (millions (reverse (cdr (cdr (cdr (cdr (cdr (cdr (reverse digits))))))))))
        (set! x (frisian_number_from_digits millions))
        (append
          (if (string-equal (car x) "ien")
             (list "ien" "miljoen")
             (append x (list "miljoen")))
         (frisian_number_from_digits sub_million))))
    (t
    (list "in" "hiel" "grut" "getal")))))
(define (frisian_token_to_words token name)
 "(frisian_token_to_words TOKEN NAME)
Returns a list of words for the NAME from TOKEN. This primarily
allows the treatment of numbers, money etc."
  (cond
   ((string-matches name "[1-9][0-9]+")
   (frisian_number name))
   ((not (lts.in.alphabet name 'frisian_downcase))
```

```
 ;; It contains some other than the lts can deal with
 (let ((subwords))
  (item.set_feat token "pos" "nn")
  (mapcar
   (lambda (letter)
       ;; might be symbols or digits
        (set! subwords
            (append
              subwords
              (cond
                ((string-matches letter "[0-9]")
                (frisian_number letter))
                ((string-matches letter "[A-ZÁÉÍÓÚÜÑ]")
                  (frisian_downcase letter))
               (t
                 (list letter))))))
   (symbolexplode name))
  subwords))
 (t
 (list name))))
```
(provide '/u/jdijkstra/festival/lib/voices/frisian/an\_diphone/festvox/fristoken)

### **Bijlage 5 frisint.scm**

```
;;; Using the general intonation module add flattened hat accents
;;; of Accented syllables
(define (targ_func1 utt syl )
"funzioi bat"
  (let ((start (item.feat syl 'syllable_start))
      (end (item.feat syl 'syllable_end))
      (ulen (item.feat (utt.relation.last utt 'Segment ) 'segment_end))
      nstart nend fustart fuend fuend fstart fend)
      (set! nstart (/ start ulen))
      (set! nend (/ end ulen))
      (set! fustart '130)
      (set! fuend '110)
      (set! fstart (+ (* (- fuend fustart) nstart) fustart))
     (set! fend (+)^* (- fuend fustart) nend) fustart))
    (cond
     ((equal? (item.feat syl "R:Intonation.daughter1.name") "Accented")
      (list
      (list start fstart)
      (list (+ start 0.010) (+ fstart 10 ))
      (list (- end 0.010) (+ fstart 8 ))
      (list end fend)
        ))
     ((not (item.next syl))
      (list
        (list end fuend)))
     ((not (item.prev syl))
      (list
        (list start fustart)))
     (t
      nil))))
```
(provide '/u/jdijkstra/festival/lib/voices/frisian/an\_diphone/festvox/frisint)

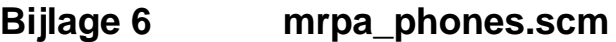

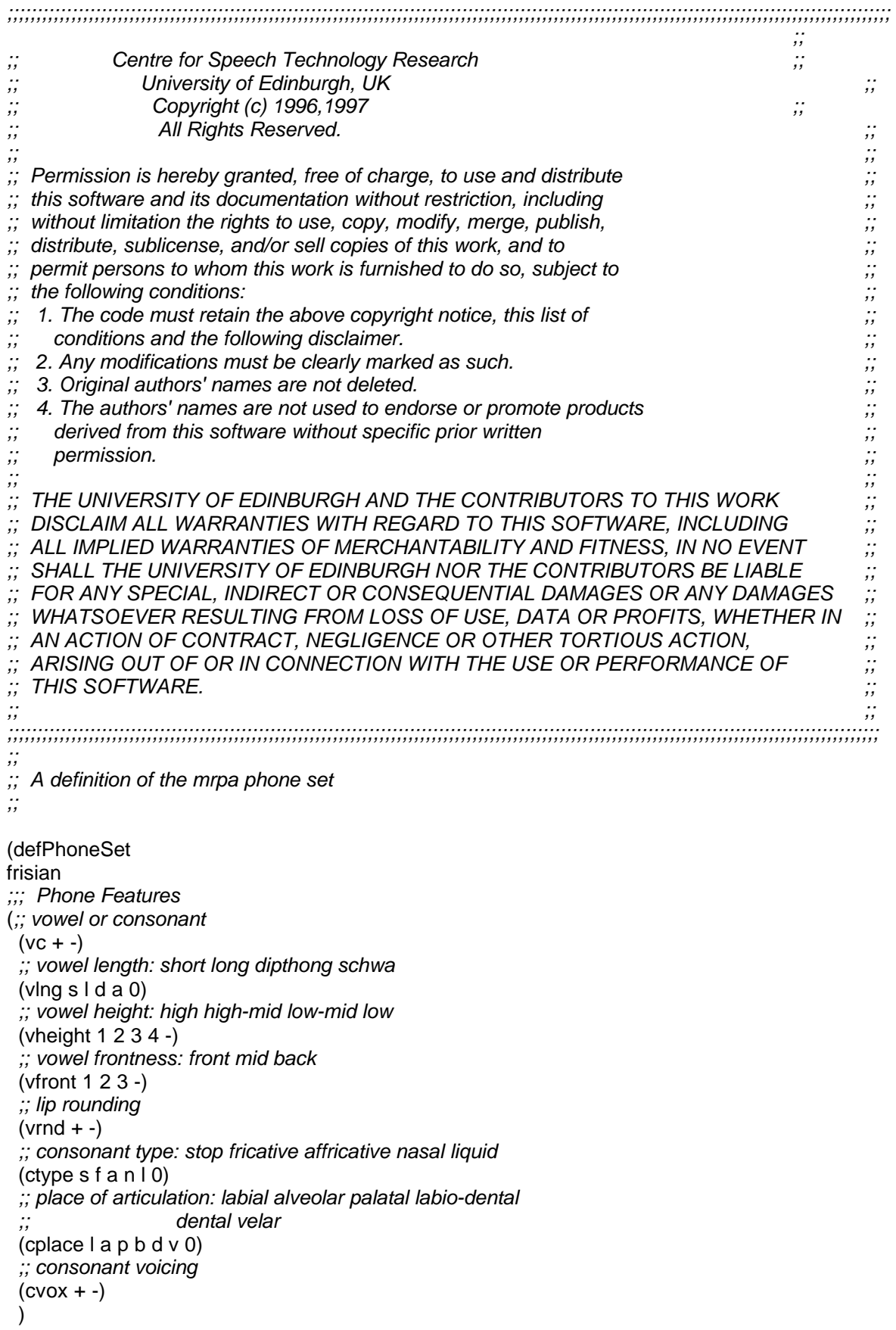

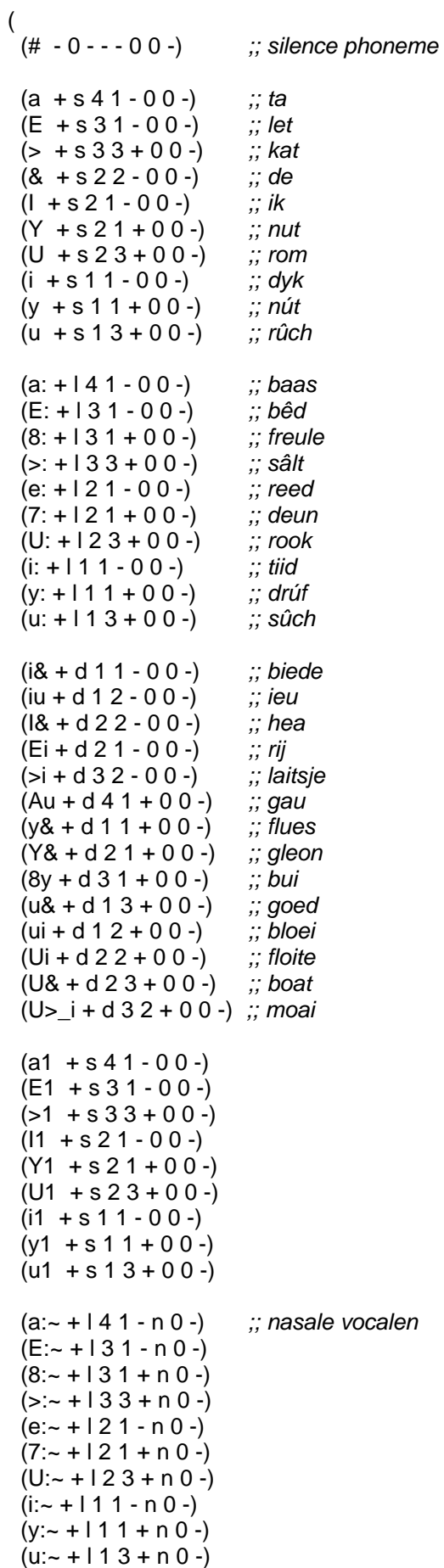

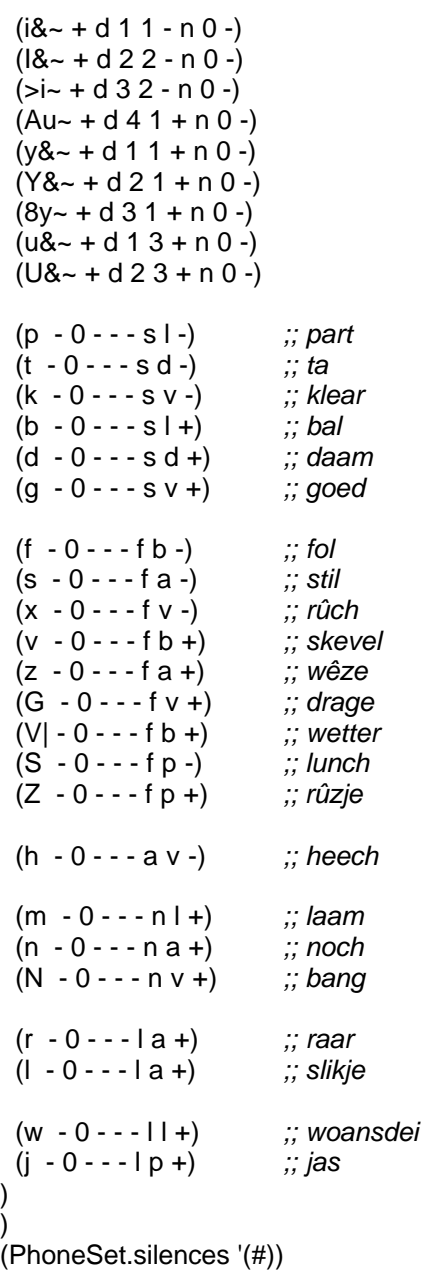

(provide '/u/jdijkstra/festival/lib/mrpa\_phones)

**Bijlage 7 mbrola.scm**

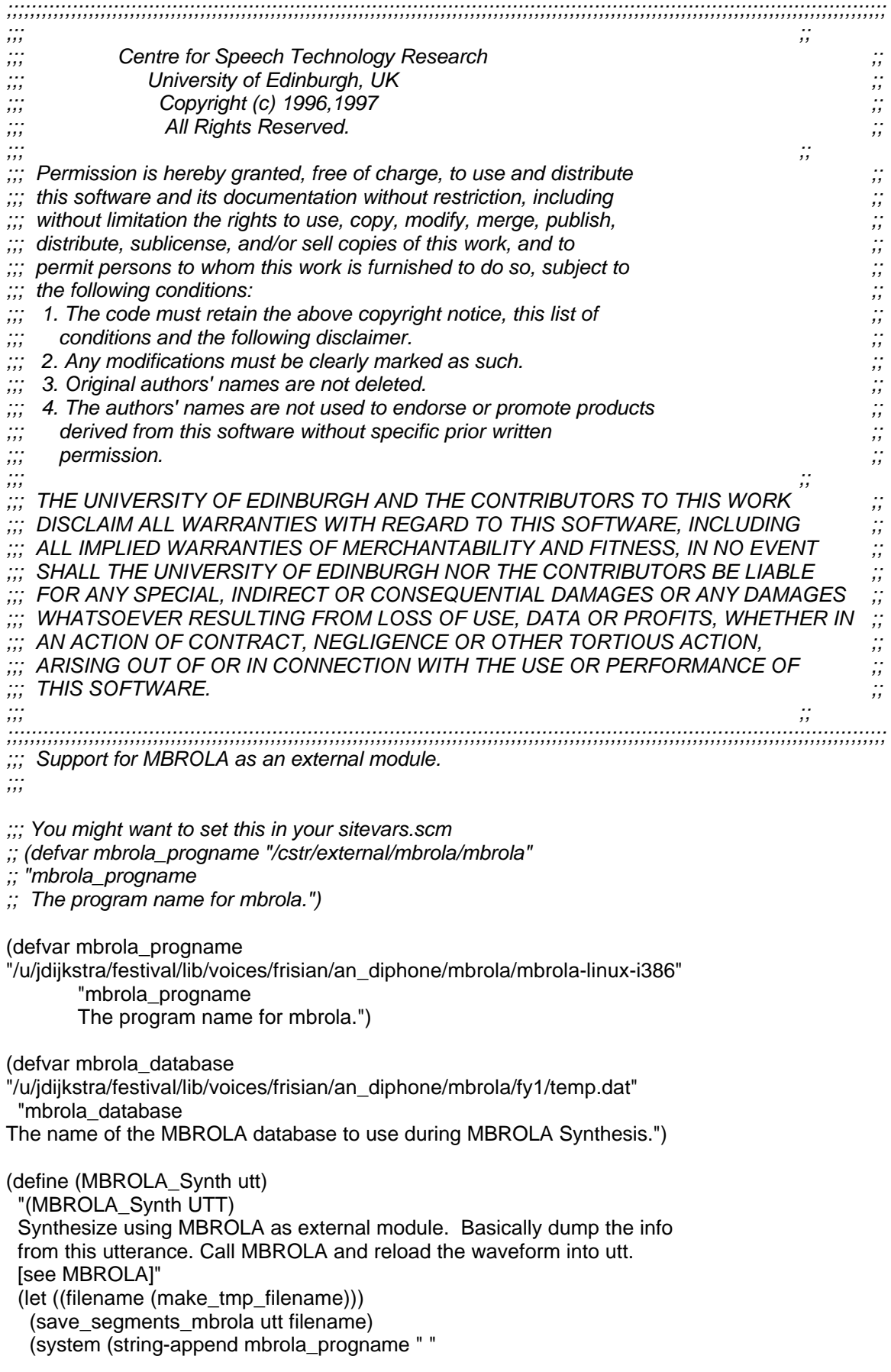

```
 mbrola_database " "
                           filename " "
                           filename ".au"))
   (utt.import.wave utt (string-append filename ".au"))
   (apply_hooks after_synth_hooks utt)
   (delete-file filename)
   (delete-file (string-append filename ".au"))
   utt))
(define (save_segments_mbrola utt filename)
  "(save_segments_mbrola UTT FILENAME)
  Save segment information in MBROLA format in filename. The format is
  phone duration (ms) [% position F0 target]*. [see MBROLA]"
  (let ((fd (fopen filename "w")))
   (mapcar
    (lambda (segment)
     (save_seg_mbrola_entry
        (item.feat segment 'name)
        (item.feat segment 'segment_start)
        (item.feat segment 'segment_duration)
        (mapcar
          (lambda (targ_item)
           (list
           (item.feat targ_item "pos")
           (item.feat targ_item "f0")))
          (item.relation.daughters segment 'Target)) ;; list of targets
        fd))
    (utt.relation.items utt 'Segment))
   (fclose fd)))
(define (save_seg_mbrola_entry name start dur targs fd)
  "(save_seg_mbrola_entry ENTRY NAME START DUR TARGS FD)
  Entry contains, (name duration num_targs start 1st_targ_pos 1st_targ_val)."
  (format fd "%s %d " name (nint (* dur 1000)))
  (if targs ;; if there are any targets
     (mapcar
     (lambda (targ) ;; targ_pos and targ_val
          (let ((targ_pos (car targ))
             (targ_val (car (cdr targ))))
           (format fd "%d %d "
                   (nint (* 100 (/ (- targ_pos start) dur))) ;; % pos of target
                   (nint (parse-number targ_val))) ;; target value
           ))
     targs))
  (terpri fd)
 (terpri fd)
)
(provide '/u/jdijkstra/festival/lib/mbrola)
```
**Bijlage 8 mrpa\_durs.scm**

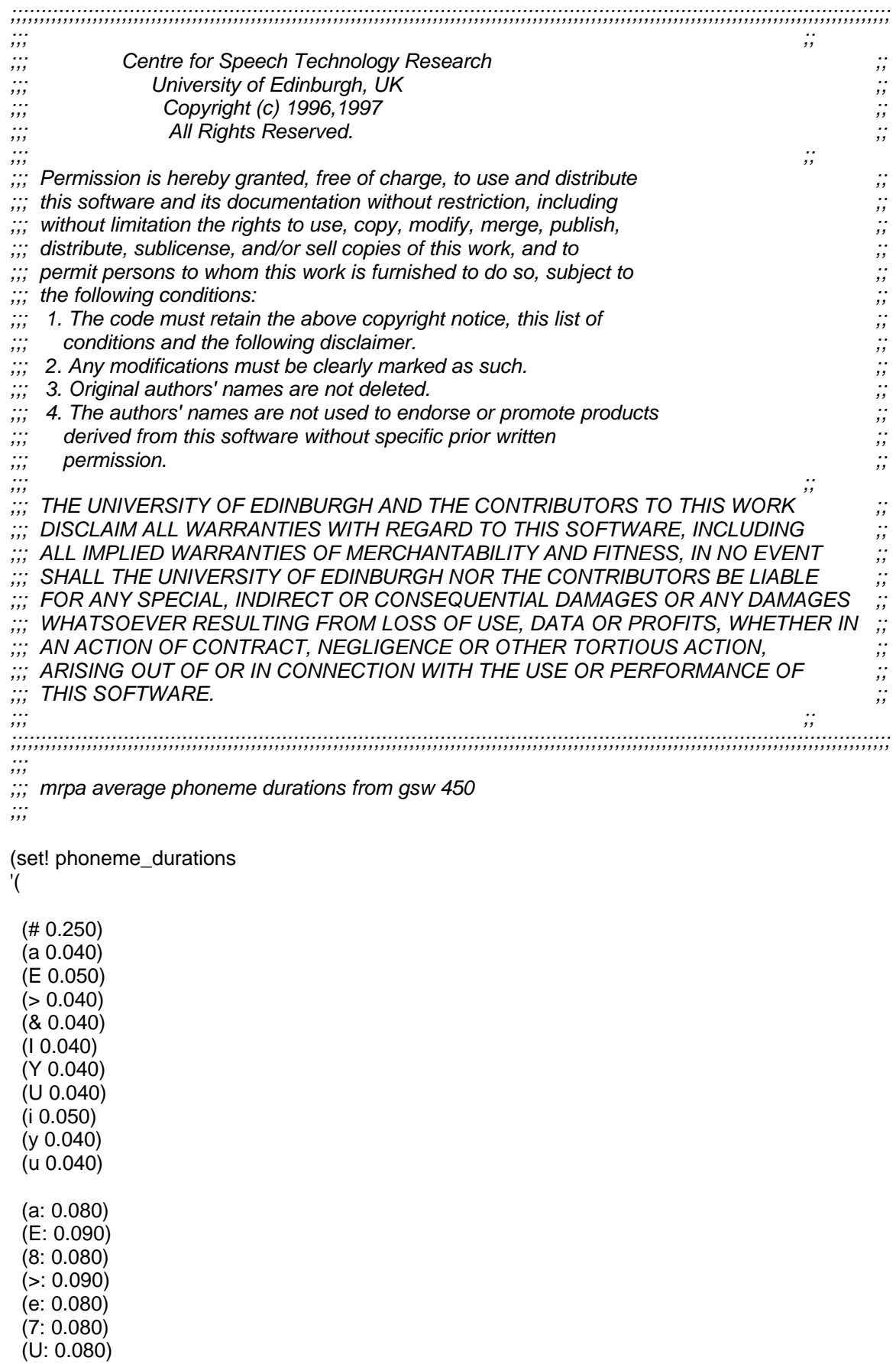

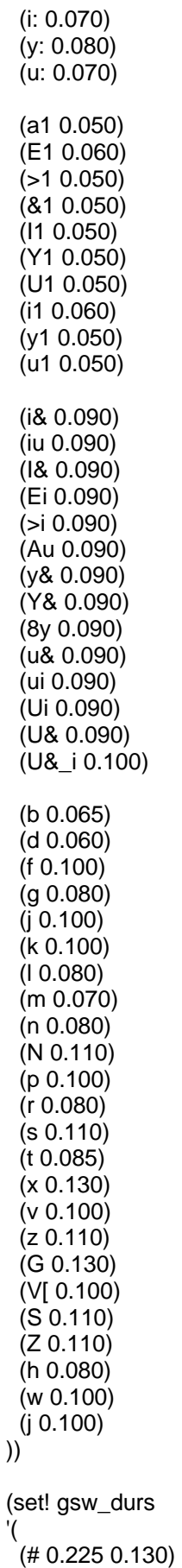

(a 0.045 0.024)

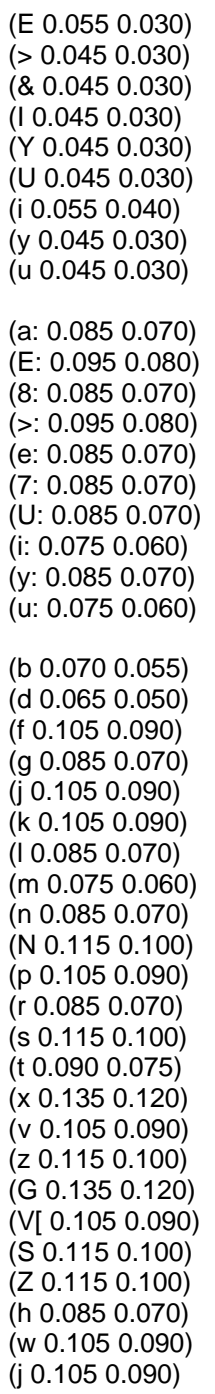

#### ))

(provide 'mrpa\_durs)

**Bijlage 9 gswdurtreeZ.scm**

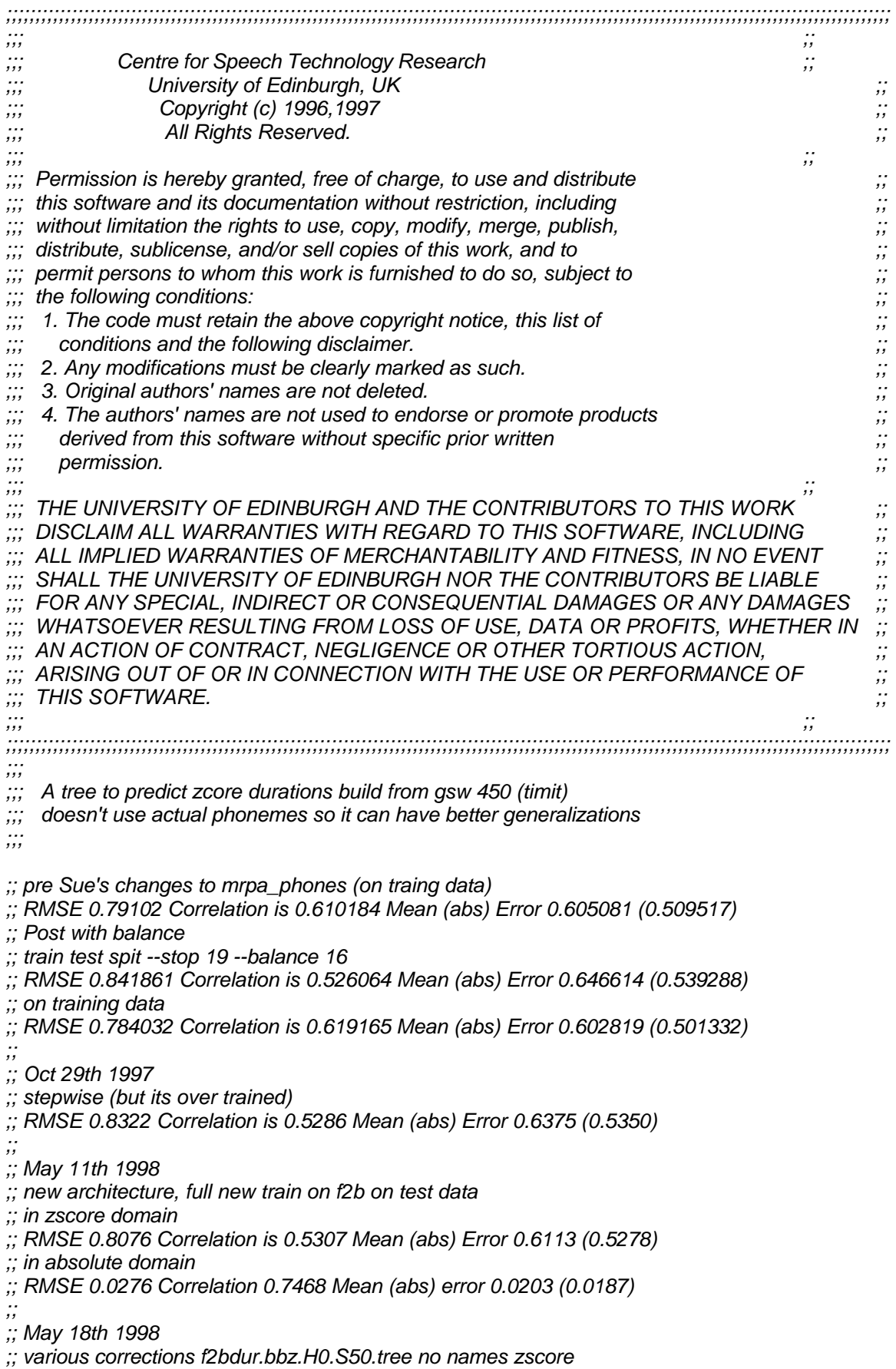

*;; in zscore domain ;; RMSE 0.8049 Correlation is 0.6003 Mean (abs) Error 0.6008 (0.5357) ;; in absolute domain ;; RMSE 0.0268 Correlation 0.7766 Mean (abs) error 0.0196 (0.0183)* (set! gsw\_duration\_cart\_tree ' ((name is #)  $((emb\_sil is +)$  $((0.0 - 0.5))$ ((p.R:SylStructure.parent.parent.pbreak is BB)  $((0.0 2.0))$  $((0.0 0.0))$ ((R:SylStructure.parent.accented is 0)  $((n.phctype is 0))$  $((p.ph_v)$  ((R:SylStructure.parent.syl\_codasize < 1.5) ((p.ph\_ctype is n)  $((phctype is f))$  ((0.559208 -0.783163)) ((1.05215 -0.222704))) ((ph\_ctype is s) ((R:SylStructure.parent.syl\_break is 2) ((0.589948 0.764459)) ((R:SylStructure.parent.asyl\_in < 0.7) ((1.06385 0.567944)) ((0.691943 0.0530272)))) ((ph\_vlng is l) ((pp.ph\_vfront is 1) ((1.06991 0.766486)) ((R:SylStructure.parent.syl\_break is 1) ((0.69665 0.279248)) ((0.670353 0.0567774)))) ((p.ph\_ctype is s) ((seg\_onsetcoda is coda) ((0.828638 -0.038356))  $((phctype is f))$  ((0.7631 -0.545853))  $((0.49329 - 0.765994))))$  ((R:SylStructure.parent.parent.gpos is det) ((R:SylStructure.parent.last\_accent < 0.3) ((R:SylStructure.parent.sub\_phrases < 1) ((0.811686 0.160195)) ((0.799015 0.713958))) ((0.731599 -0.215472))) ((ph\_ctype is r) ((0.673487 0.092772)) ((R:SylStructure.parent.asyl\_in < 1) ((0.745273 0.00132813)) ((0.75457 -0.334898)))))))))  $((pos_in_syl < 0.5))$  ((R:SylStructure.parent.R:Syllable.p.syl\_break is 2) ((R:SylStructure.parent.R:Syllable.n.syl\_onsetsize < 0.2) ((0.902446 -0.041618)) ((R:SylStructure.parent.sub\_phrases < 2.3) ((0.900629 0.262952)) ((1.18474 0.594794))))  $((seq \text{ onset stop is 0}))$ ((R:SylStructure.parent.position\_type is mid)

```
 ((0.512323 
-0.760444)) 
     ((R:SylStructure.parent.syl_out < 6.8) 
    ((pp.ph vlnq is a)) ((0.640575 
-0.450449)) 
      ((ph_ctype is f) 
       ((R:SylStructure.parent.sub_phrases < 1.3) 
 ((0.862876 
-0.296956)) 
       ((R:Sy|Structure.parent.sylout < 2.4) ((0.803215 0.0422868)) 
 ((0.877856 
-0.154465)))) 
       ((R:SylStructure.parent.syl_out < 3.6) 
      ((R:Sy|Structure.parent.syl out < 1.2)) ((0.567081 
-0.264199)) 
 ((0.598043 
-0.541738))) 
 ((0.676843 
-0.166623))))) 
 ((0.691678 
-0.57173)))) 
    ((R:SylStructure.parent.parent.gpos is cc) 
     ((1.15995 0.313289)) 
     ((pp.ph_vfront is 1) 
     ((0.555993 0.0695819)) 
     ((R:SylStructure.parent.asyl_in < 1.2) 
      ((R:SylStructure.parent.sub_phrases < 2.7) 
 ((0.721635 
-0.367088)) 
 ((0.71919 
-0.194887))) 
 ((0.547052 
-0.0637491))))))) 
   ((ph_ctype is s) 
    ((R:SylStructure.parent.syl_break is 0) 
    ((R:SylStructure.parent.R:Syllable.p.syl_break is 1) 
 ((0.650007 
-0.333421)) 
 ((0.846301 
-0.165383))) 
 ((0.527756 
-0.516332))) 
    ((R:SylStructure.parent.syl_break is 0) 
    ((p.ph_ctype is s) 
 ((0.504414 
-0.779112)) 
 ((0.812498 
-0.337611))) 
   ((pos_in_syl < 1.4) ((0.513041 
-0.745807)) 
     ((p.ph_ctype is s) 
 ((0.350582 
-1.04907)) 
 ((0.362 
-0.914974)))))))) 
  ((R:SylStructure.parent.syl_break is 0) 
  ((ph_ctype is n) 
   ((R:SylStructure.parent.position_type is initial) 
   ((pos_in_syl < 1.2) ((0.580485 0.172658)) 
 ((0.630973 
-0.101423))) 
 ((0.577937 
-0.360092))) 
   ((R:SylStructure.parent.syl_out < 2.9) 
    ((R:SylStructure.parent.syl_out < 1.1) 
    ((R:SylStructure.parent.position_type is initial) 
     ((0.896092 0.764189)) 
     ((R:SylStructure.parent.sub_phrases < 3.6) 
    ((ph_ctype is s)
      ((0.877362 0.555132)) 
      ((0.604511 0.369882))) 
      ((0.799982 0.666966)))) 
    ((seg_onsetcoda is coda) 
     ((p.ph_vlng is a) 
     ((R:SylStructure.parent.last_accent < 0.4) 
      ((0.800736 0.240634))
```

```
 ((0.720606 0.486176))) 
      ((1.18173 0.573811))) 
     ((0.607147 0.194468)))) 
    ((ph_ctype is r) 
     ((0.88377 0.499383)) 
   ((R:Sy|Structure.parent.last account < 0.5)) ((R:SylStructure.parent.position_type is initial) 
      ((R:SylStructure.parent.parent.word_numsyls < 2.4) 
       ((0.62798 0.0737318)) 
       ((0.787334 0.331014))) 
      ((ph_ctype is s) 
      ((0.808368 0.0929299)) 
 ((0.527948 
-0.0443271)))) 
     ((seg_coda_fric is 0) 
     ((p.ph vlnq is a)) ((0.679745 0.517681)) 
      ((R:SV)Structure.parent.sub phrases < 1.1)
       ((0.759979 0.128316)) 
       ((0.775233 0.361383)))) 
      ((R:SylStructure.parent.last_accent < 1.3) 
       ((0.696255 0.054136)) 
       ((0.632425 0.246742)))))))) 
  ((pos_in_syl < 0.3) ((R:SylStructure.parent.R:Syllable.p.syl_break is 2) 
    ((0.847602 0.621547)) 
    ((ph_ctype is s) 
    ((0.880645 0.501679)) 
    ((R:SylStructure.parent.sub_phrases < 3.3) 
     ((R:SylStructure.parent.sub_phrases < 0.3) 
 ((0.901014 
-0.042049)) 
      ((0.657493 0.183226))) 
     ((0.680126 0.284799))))) 
   ((ph_ctype is s) 
    ((p.ph_vlng is s) 
 ((0.670033 
-0.820934)) 
 ((0.863306 
-0.348735))) 
    ((ph_ctype is n) 
   ((R:SV)Structure.parent.asyl in < 1.2)
 ((0.656966 
-0.40092)) 
 ((0.530966 
-0.639366))) 
    ((seg_coda_fric is 0) 
     ((1.04153 0.364857)) 
    ((pos_in_syl < 1.2) ((R:SylStructure.parent.syl_out < 3.4) 
 ((0.81503 
-0.00768613)) 
((0.602665 - 0.197753))) ((0.601844 
-0.394632))))))))) 
((n.ph_ctype is f) 
 ((pos_in_syl < 1.5) ((R:SylStructure.parent.R:Syllable.p.syl_break is 2) 
  ((pos_in_syl < 0.1) ((1.63863 0.938841)) 
    ((R:SylStructure.parent.position_type is initial) 
 ((0.897722 
-0.0796637)) 
    ((nn.ph_vheight is 0) 
     ((0.781081 0.480026)) 
     ((0.779711 0.127175))))) 
  ((phctype is r)) ((p.ph_ctype is s) 
 ((0.581329 
-0.708767))
```

```
 ((0.564366 -0.236212))) 
   ((ph_vlng is a) 
   ((p.ph_ctype is r) 
    ((0.70992 -0.273389)) 
    ((R:SylStructure.parent.parent.gpos is in) 
     ((0.764696 0.0581338)) 
     ((nn.ph_vheight is 0) 
     ((0.977737 0.721904)) 
     ((R:SylStructure.parent.sub_phrases < 2.2) 
      ((pp.ph_vfront is 0) 
       ((0.586708 0.0161206)) 
       ((0.619949 0.227372))) 
      ((0.707285 0.445569)))))) 
  ((phctype is n)) ((R:SylStructure.parent.syl_break is 1) 
     ((nn.ph_vfront is 2) 
     ((0.430295 -0.120097)) 
     ((0.741371 0.219042))) 
     ((0.587492 0.321245))) 
   ((p.phctype is n)) ((0.871586 0.134075)) 
     ((p.ph_ctype is r) 
     ((0.490751 -0.466418)) 
      ((R:SylStructure.parent.syl_codasize < 1.3) 
      ((R:SylStructure.parent.sub_phrases < 2.2) 
       ((p.ph_ctype is s) 
       ((0.407452 -0.425925)) 
       ((0.644771 -0.542809))) 
       ((0.688772 -0.201899))) 
      ((ph_vheight is 1) 
       ((nn.ph_vheight is 0) 
       ((0.692018 0.209018)) 
       ((0.751345 -0.178136))) 
       ((R:SylStructure.parent.R:Syllable.n.syl_onsetsize < 0.3) 
      ((R:SV)Structure.parent.asyl in < 1.5)
        ((0.599633 -0.235593)) 
        ((0.60042 0.126118))) 
       ((p.ph_vlng is a) 
        ((0.7148 -0.174812)) 
        ((R:SylStructure.parent.parent.gpos is content) 
         ((0.761296 -0.231509)) 
         ((0.813081 -0.536405))))))))))))) 
 ((ph_ctype is n) 
  ((0.898844 0.163343)) 
  ((p.ph_vlng is s) 
   ((seg_coda_fric is 0) 
   ((0.752921 -0.45528)) 
   ((0.890079 -0.0998025))) 
   ((ph_ctype is f) 
   ((0.729376 -0.930547)) 
   ((ph_ctype is s) 
    ((R:SylStructure.parent.R:Syllable.p.syl_break is 0) 
     ((0.745052 -0.634119)) 
     ((0.521502 -0.760176))) 
    ((R:SylStructure.parent.syl_break is 1) 
     ((0.766575 -0.121355)) 
    ((0.795616 - 0.557509)))))((p.ph vlnq is 0)) ((p.ph_ctype is r) 
  ((ph_vlng is 0)
```

```
 ((0.733659 -0.402734)) 
 ((R:SylStructure.parent.sub_phrases < 1.5) 
 ((ph \text{ vIng is s})) ((0.326176 -0.988478)) 
   ((n.ph_ctype is s) 
   ((0.276471 -0.802536)) 
   ((0.438283 -0.900628)))) 
  ((nn.ph_vheight is 0) 
   ((ph_vheight is 2) 
   ((0.521 -0.768992)) 
   ((0.615436 -0.574918))) 
   ((ph_vheight is 1) 
   ((0.387376 -0.756359)) 
  ((pos_in_syl < 0.3) ((0.417235 -0.808937)) 
   ((0.384043 - 0.93315)))))((ph \text{ vlnq is a}) ((ph_ctype is 0) 
  ((n.ph_ctype is s) 
   ((p.ph_ctype is f) 
   ((R:SylStructure.parent.R:Syllable.n.syl_onsetsize < 0.2) 
    ((0.415908 -0.428493)) 
   ((pos_in_syl < 0.1) ((0.790441 0.0211071)) 
    ((0.452465 - 0.254485)))) ((p.ph_ctype is s) 
    ((R:SylStructure.parent.R:Syllable.n.syl_onsetsize < 0.2) 
     ((0.582447 -0.389966)) 
     ((0.757648 0.185781))) 
    ((R:SylStructure.parent.sub_phrases < 1.4) 
     ((0.628965 0.422551)) 
     ((0.713613 0.145576))))) 
   ((seg_onset_stop is 0) 
   ((R:SylStructure.parent.R:Syllable.p.syl_break is 0) 
    ((pp.ph_vfront is 1) 
     ((0.412363 -0.62319)) 
    ((R:SVIStructure.parent.sylout < 3.6) ((0.729259 -0.317324)) 
    ((0.441633 - 0.591051))) ((R:SylStructure.parent.syl_break is 1) 
     ((R:SylStructure.parent.sub_phrases < 2.7) 
     ((0.457728 -0.405607)) 
     ((0.532411 -0.313148))) 
     ((R:SylStructure.parent.last_accent < 0.3) 
     ((1.14175 0.159416)) 
     ((0.616396 - 0.254651)))) ((R:SylStructure.parent.position_type is initial) 
    ((0.264181 -0.799896)) 
   ((0.439801 - 0.551309)) ((R:SylStructure.parent.position_type is final) 
   ((0.552027 -0.707084)) 
  ((0.585661 - 0.901874)))) ((ph_ctype is s) 
 ((pos in syl < 1.2)
   ((R:SylStructure.parent.R:Syllable.n.syl_onsetsize < 0.2) 
   ((pp.ph_vfront is 1) 
    ((0.607449 0.196466)) 
    ((0.599662 0.00382414))) 
   ((0.64109 -0.12859))) 
   ((pp.ph_vfront is 1)
```

```
 ((0.720484 
-0.219339)) 
 ((0.688707 
-0.516734)))) 
   ((ph \text{ vIng is s})) ((n.ph_ctype is s) 
     ((R:SylStructure.parent.parent.gpos is content) 
      ((R:SylStructure.parent.position_type is single) 
      ((0.659206 0.159445)) 
      ((R:SylStructure.parent.parent.word_numsyls < 3.5) 
       ((R:SylStructure.parent.sub_phrases < 2) 
 ((0.447186 
-0.419103)) 
 ((0.631822 
-0.0928561))) 
 ((0.451623 
-0.576116)))) 
     ((ph_vheight is 3)
 ((0.578626 
-0.64583)) 
((0.56636 - 0.4665)))) ((R:SylStructure.parent.parent.gpos is in) 
 ((0.771516 
-0.217292)) 
      ((R:SylStructure.parent.R:Syllable.p.syl_break is 2) 
 ((0.688571 
-0.304382)) 
      ((R:SylStructure.parent.parent.gpos is content) 
       ((R:SylStructure.parent.R:Syllable.p.syl_break is 1) 
        ((n.ph_ctype is n) 
 ((0.556085 
-0.572203)) 
 ((0.820173 
-0.240338))) 
        ((R:SylStructure.parent.parent.word_numsyls < 2.2) 
 ((0.595398 
-0.588171)) 
 ((0.524737 
-
0.95797)))) 
       ((R:SylStructure.parent.sub_phrases < 3.9) 
 ((0.371492 
-0.959427)) 
 ((0.440479 
-0.845747))))))) 
     ((R:SylStructure.parent.R:Syllable.p.syl_break is 0) 
     ((p.ph_ctype is f) 
 ((0.524088 
-0.482247)) 
      ((nn.ph_vheight is 1) 
 ((0.587666 
-0.632362)) 
      ((ph_vlng is l) 
       ((R:SylStructure.parent.position_type is final) 
 ((0.513286 
-0.713117)) 
 ((0.604613 
-0.924308))) 
       ((R:SylStructure.parent.syl_codasize < 2.2) 
 ((0.577997 
-0.891342)) 
 ((0.659804 
-1.15252)))))) 
     ((pp.ph_vlng is s) 
      ((ph_ctype is f) 
 ((0.813383 
-0.599624)) 
 ((0.984027 
-0.0771909))) 
      ((p.ph_ctype is f) 
      ((R:SylStructure.parent.parent.gpos is in) 
       ((R:SylStructure.parent.R:Syllable.p.syl_break is 1) 
 ((0.313572 
-1.03242)) 
 ((0.525854 
-0.542799))) 
       ((R:SylStructure.parent.syl_out < 2.8) 
 ((0.613007 
-0.423979)) 
 ((0.570258 
-0.766379)))) 
      ((R:SylStructure.parent.syl_break is 1) 
       ((R:SylStructure.parent.parent.gpos is to) 
 ((0.364585 
-0.792895)) 
        ((ph_vlng is l) 
 ((0.69143 
-0.276816)) 
 ((0.65673 
-0.523721))))
```

```
 ((R:SylStructure.parent.syl_out < 3.6) 
       ((R:SylStructure.parent.position_type is initial) 
       ((0.682096 -0.488102)) 
       ((0.406364 -0.731758))) 
      ((0.584694 - 0.822229)))) ((n.ph_ctype is r) 
 ((R:SylStructure.parent.position_type is initial) 
 ((p.ph vlnq is a)) ((0.797058 1.02334)) 
  ((ph_ctype is s) 
   ((1.0548 0.536277)) 
   ((0.817253 0.138201)))) 
  ((R:SylStructure.parent.sub_phrases < 1.1) 
 ((R:SV)Structure.parent.syl_out < 3.3)
   ((0.884574 -0.23471)) 
   ((0.772063 -0.525292))) 
  ((nn.ph_vfront is 1) 
   ((1.25254 0.417485)) 
  ((0.955557 - 0.0781996)))) ((pp.ph_vfront is 0) 
  ((ph_ctype is f) 
  ((n.ph_ctype is s) 
   ((R:SylStructure.parent.parent.gpos is content) 
    ((R:SylStructure.parent.R:Syllable.p.syl_break is 0) 
     ((0.583506 -0.56941)) 
     ((0.525949 -0.289362))) 
    ((0.749316 -0.0921038))) 
   ((p.ph_vlng is s) 
    ((0.734234 0.139463)) 
    ((0.680119 -0.0708717)))) 
  ((ph_vlng is s) 
   ((ph_vheight is 1) 
    ((0.908712 -0.618971)) 
    ((0.55344 -0.840495))) 
   ((R:SylStructure.parent.R:Syllable.n.syl_onsetsize < 1.2) 
   ((pos_in_syl < 1.2) ((R:SylStructure.parent.R:Syllable.p.syl_break is 2) 
     ((0.838715 0.00913392)) 
     ((R:SylStructure.parent.R:Syllable.p.syl_break is 1) 
      ((ph_vheight is 2) 
       ((0.555513 -0.512523)) 
       ((R:SylStructure.parent.position_type is initial) 
       ((0.758711 0.121704)) 
      ((0.737555 - 0.25637))((R:Sy|Structure.parent.sylout < 3.1)) ((n.ph_ctype is s) 
       ((0.611756 -0.474522)) 
       ((1.05437 -0.247206))) 
       ((R:SylStructure.parent.syl_codasize < 2.2) 
       ((R:SylStructure.parent.position_type is final) 
        ((0.567761 -0.597866)) 
        ((0.785599 -0.407765))) 
       ((0.575598 - 0.741256))))) ((ph_ctype is s) 
     ((n.ph_ctype is s) 
      ((0.661069 -1.08426)) 
      ((0.783184 -0.39789))) 
     ((R:SylStructure.parent.R:Syllable.p.syl_break is 1) 
      ((R:SylStructure.parent.sub_phrases < 2.6) 
      ((0.511323 -0.666011))
```

```
 ((0.691878 -0.499492))) 
        ((ph_ctype is r) 
         ((0.482131 -0.253186)) 
        ((0.852955 - 0.372832)))))((0.854447 - 0.0936489)) ((R:SylStructure.parent.position_type is final) 
     ((0.685939 -0.249982)) 
    ((R:Sy|Structure.parent.syl out < 3.2)) ((0.989843 0.18086)) 
     ((0.686805 -0.0402908))))))))) 
((R:SylStructure.parent.syl_out < 2.4) 
((R:Sy|Structure.parent.syl out < 0.2)) ((seg_onsetcoda is coda) 
   ((ph_ctype is s) 
   ((R:SylStructure.parent.syl_break is 4) 
   ((pp.ph vlnq is 0)) ((0.959737 1.63203)) 
     ((1.20714 0.994933))) 
    ((n.ph_ctype is 0) 
     ((R:SylStructure.parent.syl_break is 2) 
     ((0.864809 0.214457)) 
     ((0.874278 0.730381))) 
     ((pp.ph_vfront is 0) 
     ((seg_coda_fric is 0) 
      ((1.20844 -0.336221)) 
      ((1.01357 0.468302))) 
      ((0.658106 -0.799121))))) 
   ((n.ph_ctype is f) 
    ((ph_ctype is f) 
     ((1.26332 0.0300613)) 
     ((ph_vlng is d) 
     ((1.02719 1.1649)) 
     ((ph_ctype is 0) 
      ((R:SylStructure.parent.asyl_in < 1.2) 
       ((1.14048 2.2668)) 
       ((ph_vheight is 1) 
       ((1.15528 1.50375)) 
       ((1.42406 2.07927)))) 
      ((R:SylStructure.parent.sub_phrases < 1.1) 
       ((0.955892 1.10243)) 
       ((R:SylStructure.parent.syl_break is 2) 
       ((1.32682 1.8432)) 
       ((1.27582 1.59853))))))) 
    ((n.ph_ctype is 0) 
    ((phctype is n)) ((R:SylStructure.parent.syl_break is 2) 
      ((1.45399 1.12927)) 
      ((1.05543 0.442376))) 
      ((R:SylStructure.parent.syl_break is 4) 
      ((R:SylStructure.parent.position_type is final) 
      ((phctype is f)) ((1.46434 1.76508)) 
       ((0.978055 0.7486))) 
      ((1.2395 2.30826)) ((ph_ctype is 0) 
       ((0.935325 1.69917)) 
       ((nn.ph_vfront is 1) 
       ((1.20456 1.31128)) 
       ((R:SylStructure.parent.R:Syllable.n.syl_onsetsize < 0.2) 
        ((nn.ph_vheight is 0)
```

```
 ((1.16907 0.212421)) 
        ((0.952091 0.653094))) 
       ((p.phctype is 0)) ((1.05502 1.25802)) 
        ((0.818731 0.777568)))))))) 
    ((ph_ctype is f) 
     ((p.ph_ctype is 0) 
      ((1.03918 0.163941)) 
 ((0.737545 
-0.167063))) 
     ((R:SylStructure.parent.position_type is final) 
      ((n.ph_ctype is n) 
     ((R:Sy|Structure.parent.last accent < 0.5)) ((R:SylStructure.parent.sub_phrases < 2.8) 
 ((0.826207 
-0.000859005)) 
        ((0.871119 0.273433))) 
       ((R:SylStructure.parent.parent.word_numsyls < 2.4) 
        ((1.17405 1.05694)) 
        ((0.858394 0.244916)))) 
       ((R:SylStructure.parent.syl_codasize < 2.2) 
      ((p.ph.ctype is 0)) ((1.14092 1.21187)) 
        ((R:SylStructure.parent.syl_break is 2) 
        ((1.02653 0.59865)) 
        ((0.94248 1.1634)))) 
       ((seg_coda_fric is 0) 
        ((1.07441 0.292935)) 
        ((1.15736 0.92574))))) 
      ((ph_vlng is s) 
      ((R:SylStructure.parent.syl_break is 2) 
       ((1.34638 1.23484)) 
       ((0.951514 2.02008))) 
       ((ph_ctype is 0) 
       ((p.ph_ctype is r) 
        ((0.806106 0.697089)) 
        ((R:SylStructure.parent.syl_break is 2) 
        ((1.10891 0.992197)) 
        ((1.04657 1.51093)))) 
      ((1.18165 0.520952))))) ((p.ph_vlng is 0) 
  ((pos_in_syl < 0.7)) ((R:SylStructure.parent.position_type is final) 
    ((ph_ctype is r) 
     ((0.966357 0.185827)) 
     ((ph_ctype is s) 
      ((0.647163 0.0332298)) 
((0.692972 - 0.534917)))) ((ph_ctype is s) 
     ((0.881521 0.575107)) 
     ((p.ph_ctype is f) 
 ((0.8223 
-0.111275)) 
     ((R:Sy|Structure.parent.last accent < 0.3)) ((0.969188 0.09447)) 
     ((0.8944380.381947))))) ((p.ph_ctype is f) 
 ((0.479748 
-0.490108)) 
 ((0.813125 
-0.201268)))) 
  ((phctype is s)) ((0.908566 1.20397)) 
    ((R:SylStructure.parent.last_accent < 1.2) 
    ((0.88078 0.636568))
```

```
 ((0.978087 1.07763)))))) 
 ((pos_in_syl < 1.3) ((R:SylStructure.parent.syl_break is 0) 
  ((pos_in_syl < 0.1) ((R:SylStructure.parent.position_type is initial) 
    ((p.ph_ctype is n) 
 ((0.801651 
-0.0163359)) 
     ((ph_ctype is s) 
     ((n.ph_ctype is r) 
      ((0.893307 1.07253)) 
      ((p.ph_vlng is 0) 
       ((0.92651 0.525806)) 
       ((0.652444 0.952792)))) 
    ((p.ph_v) ((seg_onsetcoda is coda) 
       ((0.820151 0.469117)) 
       ((p.ph_ctype is f) 
 ((0.747972 
-0.0716448)) 
       ((ph_ctype is f) 
        ((0.770882 0.457137)) 
        ((0.840905 0.102492))))) 
      ((R:SylStructure.parent.syl_out < 1.1) 
       ((0.667824 0.697337)) 
      ((0.737967 0.375114))))) ((ph_vheight is 1) 
     ((0.624353 0.410671)) 
     ((R:SylStructure.parent.asyl_in < 0.8) 
 ((0.647905 
-0.331055)) 
     ((p.ph_ctype is s) 
 ((0.629039 
-0.240616)) 
 ((0.749277 
-0.0191273)))))) 
    ((ph_vheight is 3) 
    ((p.ph_ctype is s) 
     ((0.626922 0.556537)) 
     ((0.789357 0.153892))) 
    ((seg_onsetcoda is coda) 
    ((n.phctvpe is 0)) ((R:SylStructure.parent.parent.word_numsyls < 3.4) 
      ((0.744714 0.123242)) 
      ((0.742039 0.295753))) 
     ((seg_coda_fric is 0) 
      ((R:SylStructure.parent.parent.word_numsyls < 2.4) 
       ((ph_vheight is 1) 
 ((0.549715 
-0.341018)) 
 ((0.573641 
-0.00893114))) 
       ((nn.ph_vfront is 2) 
 ((0.67099 
-0.744625)) 
 ((0.664438 
-0.302803)))) 
     ((p.ph_v) ((0.630028 0.113815)) 
 ((0.632794 
-0.128733))))) 
     ((ph_ctype is r) 
 ((0.367169 
-0.854509)) 
 ((0.94334 
-0.216179)))))) 
   ((n.ph_ctype is f) 
   ((ph\_vlng is 0)
   ((1.3089 0.46195)) ((R:SylStructure.parent.syl_codasize < 1.3) 
     ((1.07673 0.657169)) 
     ((pp.ph_vlng is 0)
```

```
 ((0.972319 1.08222)) 
    ((1.00038 1.46257))))) 
  ((p.ph_vlng is l) 
   ((1.03617 0.785204)) 
  ((p.ph_vlng is a) 
   ((R:SylStructure.parent.position_type is final) 
    ((1.00681 0.321168)) 
    ((0.928115 0.950834))) 
   ((ph_vlng is 0) 
   ((pos_in_syl < 0.1) ((R:SylStructure.parent.position_type is final) 
     ((0.863682 -0.167374)) 
     ((nn.ph_vheight is 0)
      ((p.ph_ctype is f) 
       ((0.773591 -0.00374425)) 
       ((R:SylStructure.parent.syl_out < 1.1) 
       ((0.951802 0.228448)) 
       ((1.02282 0.504252)))) 
      ((1.09721 0.736476)))) 
     ((R:SylStructure.parent.position_type is final) 
     ((1.04302 0.0590974)) 
     ((0.589208 -0.431535)))) 
    ((n.ph_ctype is 0) 
     ((1.27879 1.00642)) 
     ((ph_vlng is s) 
     ((R:SylStructure.parent.asyl_in < 1.4) 
      ((0.935787 0.481652)) 
      ((0.9887 0.749861))) 
     ((R:SylStructure.parent.syl_out < 1.1) 
      ((R:SylStructure.parent.position_type is final) 
       ((0.921307 0.0696307)) 
       ((0.83675 0.552212))) 
      ((0.810076 -0.0479225)))))))))) 
 ((ph_ctype is s) 
 ((n.ph_ctype is s) 
  ((0.706959 -1.0609)) 
  ((p.ph_ctype is n) 
  ((0.850614 -0.59933)) 
  ((n.ph_ctype is r) 
   ((0.665947 0.00698725)) 
   ((n.ph_ctype is 0) 
    ((R:SylStructure.parent.position_type is initial) 
     ((0.762889 -0.0649044)) 
     ((0.723956 -0.248899))) 
    ((R:SylStructure.parent.sub_phrases < 1.4) 
     ((0.632957 -0.601987)) 
     ((0.889114 -0.302401))))))) 
 ((ph_ctype is f) 
  ((R:SylStructure.parent.syl_codasize < 2.2) 
 ((R:Sy|Structure.parent.R:Syllable.n.syl onsetsize < 0.2) ((R:SylStructure.parent.syl_out < 1.1) 
    ((0.865267 0.164636)) 
    ((0.581827 -0.0989051))) 
   ((nn.ph_vfront is 2) 
    ((0.684459 -0.316836)) 
    ((0.778854 -0.0961191)))) 
  ((R:Sy|Structure.parent.sylout < 1.1) ((p.ph_ctype is s) 
    ((0.837964 -0.429437)) 
    ((0.875304 -0.0652743)))
```

```
 ((0.611071 
-0.635089)))) 
    ((p.ph_ctype is r) 
   ((R:Sy|Structure.parent.sylout < 1.1)) ((0.762012 0.0139361)) 
 ((0.567983 
-0.454845))) 
     ((R:SylStructure.parent.syl_codasize < 2.2) 
     ((ph_ctype is l) 
      ((1.18845 0.809091)) 
      ((R:SylStructure.parent.position_type is initial) 
       ((ph_ctype is n) 
 ((0.773548 
-0.277092)) 
       ((1.01586 0.281001))) 
       ((p.ph_ctype is 0) 
       ((1.06831 0.699145)) 
       ((0.924189 0.241873))))) 
     ((R:SylStructure.parent.syl_break is 0) 
     ((phctype is n)) ((0.592321 
-0.470784)) 
 ((0.778688 
-0.072112))) 
      ((n.ph_ctype is s) 
       ((1.08848 0.0733489)) 
       ((1.25674 0.608371)))))))))) 
((pos_in_syl < 0.7)) ((p.ph_vlng is 0) 
   ((R:SylStructure.parent.position_type is mid) 
   ((ph_ctype is 0) 
    ((ph_vheight is 2) 
 ((0.456225 
-0.293282)) 
 ((0.561529 
-0.0816115))) 
 ((0.6537 
-0.504024))) 
   ((ph_ctype is s) 
    ((R:SylStructure.parent.R:Syllable.p.syl_break is 2) 
    ((1.31586 0.98395)) 
    ((R:SylStructure.parent.position_type is single) 
     ((0.816869 0.634789)) 
     ((R:SylStructure.parent.syl_out < 4.4) 
      ((1.05578 0.479029)) 
     ((R:SV)Structure.parent.asyl in < 0.4)
       ((1.11813 0.143214)) 
       ((0.87178 0.406834)))))) 
    ((n.ph_ctype is n) 
    ((R:SylStructure.parent.last_accent < 0.6) 
 ((0.838154 
-0.415599)) 
     ((0.924024 0.110288))) 
     ((seg_onsetcoda is coda) 
     ((nn.ph_vfront is 2) 
      ((0.670096 0.0314187)) 
      ((n.ph_ctype is f) 
       ((1.00363 0.693893)) 
      ((R:Sy|Structure.parent.sylout < 6)) ((0.772363 0.215675)) 
       ((0.920313 0.574068))))) 
     ((R:SylStructure.parent.position_type is final) 
 ((0.673837 
-0.458142)) 
      ((R:SylStructure.parent.sub_phrases < 2.8) 
       ((R:SylStructure.parent.R:Syllable.p.syl_break is 2) 
       ((0.894817 0.304628)) 
       ((ph_ctype is n) 
 ((0.787302 
-0.23094)) 
        ((R:SylStructure.parent.asyl_in < 1.2)
```

```
 ((ph_ctype is f) 
         ((R:SylStructure.parent.last_accent < 0.5) 
          ((1.12278 0.326954)) 
((0.802236 - 0.100616))) ((0.791255 
-0.0919132))) 
         ((0.95233 0.219053)))))
       ((R:SylStructure.parent.position_type is initial) 
       ((ph_ctype is f) 
        ((1.0616 0.216118)) 
 ((0.703216 
-0.00834086))) 
       ((ph_ctype is f) 
        ((1.22277 0.761763)) 
        ((0.904811 0.332721)))))))))) 
 ((ph \text{ vheight is 0}))((p.ph vlnq is s)) ((0.873379 0.217178)) 
    ((n.ph_ctype is r) 
    ((0.723915 1.29451)) 
    ((n.ph_ctype is 0) 
     ((R:SylStructure.parent.R:Syllable.p.syl_break is 1) 
      ((R:SylStructure.parent.sub_phrases < 4) 
       ((seg_coda_fric is 0) 
       ((p.ph_vlng is l) 
        ((0.849154 0.945261)) 
        ((0.633261 0.687498))) 
       ((0.728546 0.403076))) 
       ((0.850962 1.00255))) 
      ((0.957999 1.09113))) 
     ((0.85771 0.209045))))) 
   ((ph_vheight is 2) 
 ((0.803401 
-0.0544067)) 
    ((0.681353 0.256045))))) 
  ((n.ph_ctype is f) 
  ((ph_ctype is s) 
   ((p.ph_vlng is 0) 
 ((0.479307 
-0.9673)) 
 ((0.700477 
-0.351397))) 
   ((ph_ctype is f) 
 ((0.73467 
-0.6233)) 
    ((R:SylStructure.parent.syl_break is 0) 
    ((p.ph_ctype is s) 
     ((0.56282 0.266234)) 
     ((p.ph_ctype is r) 
 ((0.446203 
-0.302281)) 
      ((R:SylStructure.parent.sub_phrases < 2.7) 
       ((ph_ctype is 0) 
 ((0.572016 
-0.0102436)) 
 ((0.497358 
-0.274514))) 
       ((0.545477 0.0482177))))) 
   ((ph \text{ vlnq is s})) ((0.805269 0.888495)) 
     ((ph_ctype is n) 
      ((0.869854 0.653018)) 
      ((R:SylStructure.parent.sub_phrases < 2.2) 
       ((0.735031 0.0612886)) 
       ((0.771859 0.346637)))))))) 
 ((R:Sy|Structure.parent.syl<sub>codasize</sub> < 1.4)((R:SV)Structure.parent.R:Syllable.n.syl_onsetsize < 0.3)
    ((R:SylStructure.parent.position_type is initial) 
    ((0.743458 0.0411808))
```

```
 ((1.13068 0.613305))) 
((pos_in_syl < 1.2) ((R:SylStructure.parent.R:Syllable.p.syl_break is 1) 
   ((1.11481 0.175467)) 
   ((0.937893 -0.276407))) 
 ((0.74264 - 0.550878))))((pos_in_syl < 3.4) ((seg_onsetcoda is coda) 
  ((ph_ctype is r) 
   ((n.ph_ctype is s) 
   ((0.714319 -0.240328)) 
  ((p.ph.ctype is 0)) ((0.976987 0.330352)) 
    ((1.1781 -0.0816682)))) 
  ((phctype is 1))((n.ph.ctvpe is 0)) ((1.39137 0.383533)) 
    ((0.725585 -0.324515))) 
   ((ph_vheight is 3) 
   ((ph \text{ vlng is d}) ((0.802626 -0.62487)) 
     ((n.ph_ctype is r) 
     ((0.661091 -0.513869)) 
     ((R:SylStructure.parent.position_type is initial) 
      ((R:SylStructure.parent.parent.word_numsyls < 2.4) 
       ((0.482285 0.207874)) 
       ((0.401601 -0.0204711))) 
      ((0.733755 0.397372))))) 
    ((n.ph_ctype is r) 
     ((p.ph_ctype is 0) 
    ((pos_in_syl < 1.2) ((0.666325 0.271734)) 
      ((nn.ph_vheight is 0) 
       ((0.642401 -0.261466)) 
       ((0.783684 -0.00956571)))) 
     ((R:SylStructure.parent.R:Syllable.n.syl_onsetsize < 0.2)
      ((0.692225 -0.381895)) 
      ((0.741921 -0.0898767)))) 
     ((nn.ph_vfront is 2) 
     ((ph_ctype is s) 
      ((0.697527 -1.12626)) 
      ((n.ph_ctype is s) 
      ((ph\_vlnq is 0)
       ((R:SylStructure.parent.sub_phrases < 2.4) 
        ((0.498719 -0.906926)) 
        ((0.635342 -0.625651))) 
       ((0.45886 -0.385089))) 
       ((0.848596 -0.359702)))) 
     ((p.ph_vlng is a) 
     ((p.phctype is 0)) ((0.947278 0.216904)) 
       ((0.637933 -0.394349))) 
     ((p.phctype is r)) ((R:SylStructure.parent.syl_break is 0) 
       ((0.529903 -0.860573)) 
       ((0.581378 -0.510488))) 
      ((ph \text{ vlng is 0})) ((R:SylStructure.parent.R:Syllable.n.syl_onsetsize < 0.2) 
        ((seg_onset_stop is 0) 
         ((R:SylStructure.parent.syl_break is 0)
```

```
 ((p.ph_vlng is d) 
             ((0.768363 0.0108428)) 
             ((ph_ctype is s) 
              ((0.835756 -0.035054)) 
              ((ph_ctype is f) 
             ((p.ph_v) ((0.602016 -0.179727)) 
               ((0.640126 -0.297341))) 
              ((0.674628 -0.542602))))) 
            ((ph_ctype is s) 
             ((0.662261 -0.60496)) 
             ((0.662088 -0.432058)))) 
            ((R:SylStructure.parent.syl_out < 4.4) 
            ((0.582448 -0.389079)) 
           ((phctype is s)) ((0.60413 -0.73564)) 
            ((0.567153 - 0.605444)))) ((R:SylStructure.parent.R:Syllable.p.syl_break is 2) 
           ((0.761115 -0.827377)) 
            ((ph_ctype is n) 
            ((0.855183 -0.275338)) 
            ((R:SylStructure.parent.syl_break is 0) 
             ((0.788288 -0.802801)) 
             ((R:SylStructure.parent.syl_codasize < 2.2) 
              ((0.686134 -0.371234)) 
             ((0.840184 - 0.772883)))))((pos_in_syl < 1.2) ((R:SylStructure.parent.syl_break is 0) 
           ((n.ph_ctype is n) 
            ((0.423592 -0.655006)) 
            ((R:SylStructure.parent.syl_out < 4.4) 
             ((0.595269 -0.303751)) 
             ((0.478433 -0.456882)))) 
           ((0.688133 -0.133182))) 
           ((seg_onset_stop is 0) 
           ((1.27464 0.114442)) 
           ((0.406837 -0.167545)))))))))))) 
    ((ph_ctype is r) 
     ((0.462874 -0.87695)) 
     ((R:SylStructure.parent.R:Syllable.n.syl_onsetsize < 0.2) 
      ((0.645442 -0.640572)) 
      ((0.673717 -0.321322))))) 
    ((0.61008 -0.925472)))))))) 
;; RMSE 0.8085 Correlation is 0.5899 Mean (abs) Error 0.6024 (0.5393)
```
#### ))

(provide 'gswdurtreeZ)

## **Bijlage 10 anmrpa**

; This file enables the use of CSTR's MRPA phonetic notation system with en1.

;; RENAME  $\_$  #

;; FLUSH \$

## **Bijlage 11 temp.pho**

*;; #bjYst&rba:rlik#* 

 $-84$ b 80 j 67 Y 75 ( 30 , 145 ) s 60 t 40 & 40 r 94 b 80 a: 170 ( 45 , 175 ) r 79 l 67 & 40 ( 24 , 130 ) k 50  $-84$ 

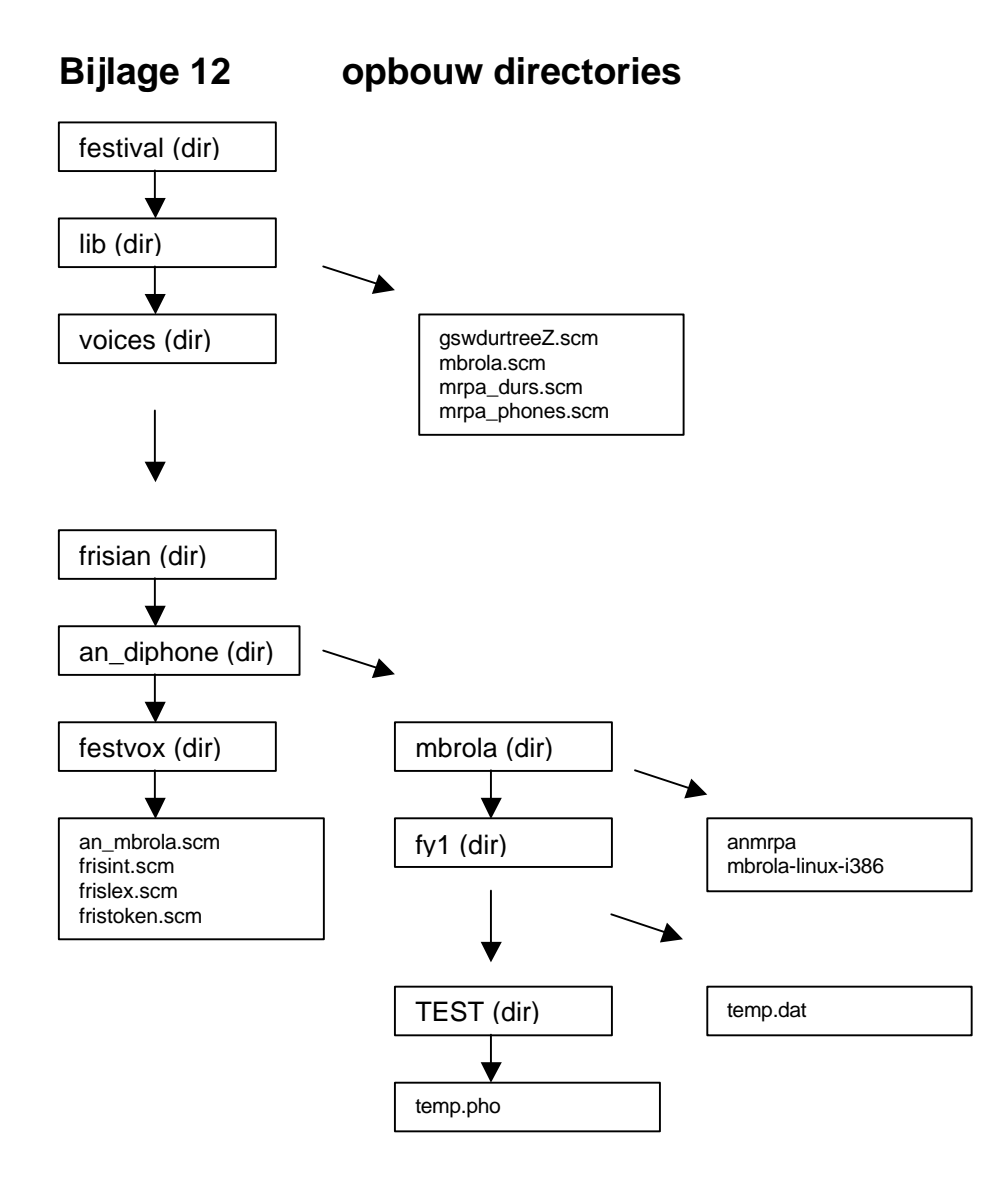